**Zał. nr 2. do Programu kształcenia**

# **PROGRAM STUDIÓW**

## **Studia niestacjonarne**

## **1. Opis**

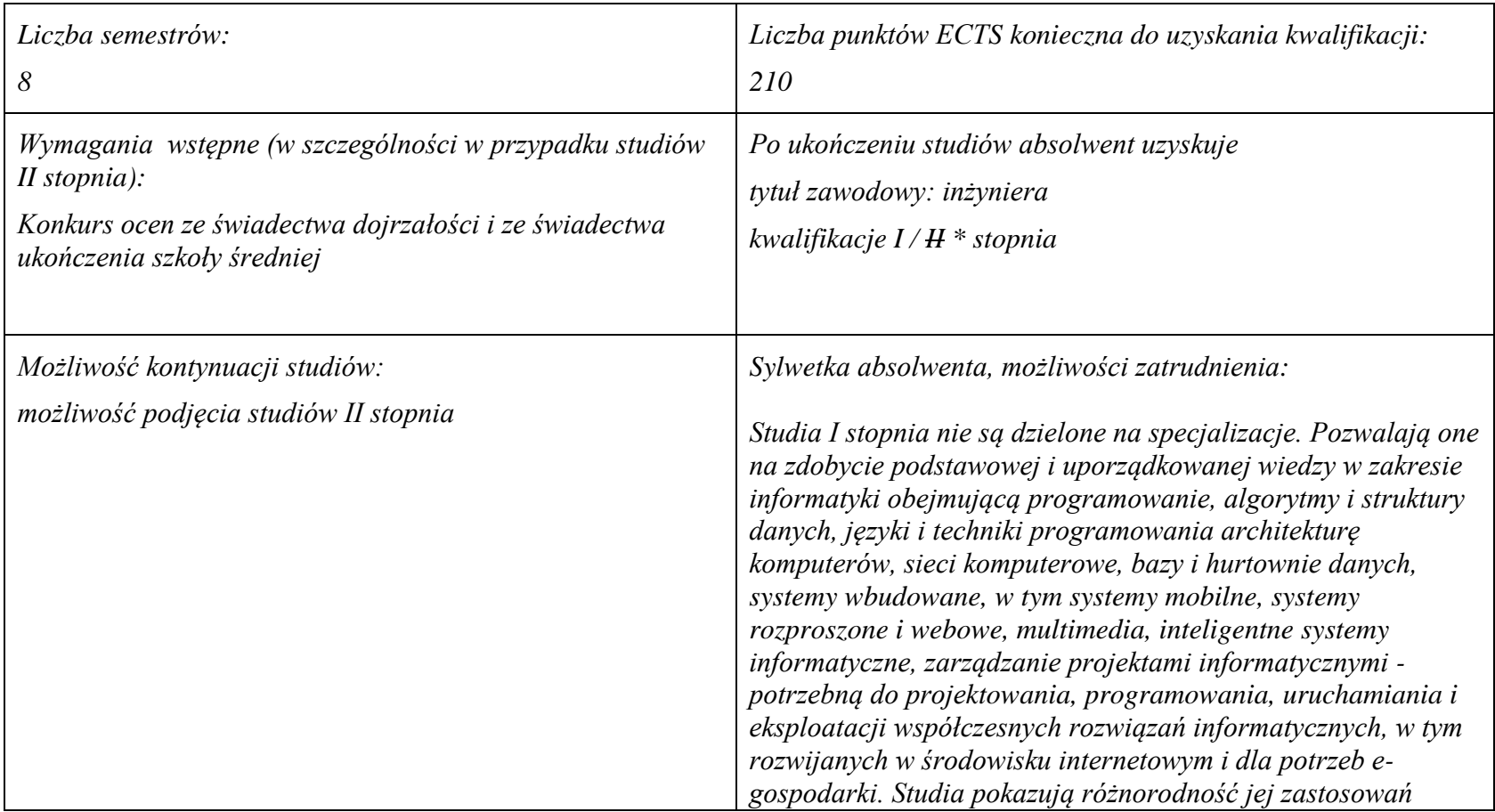

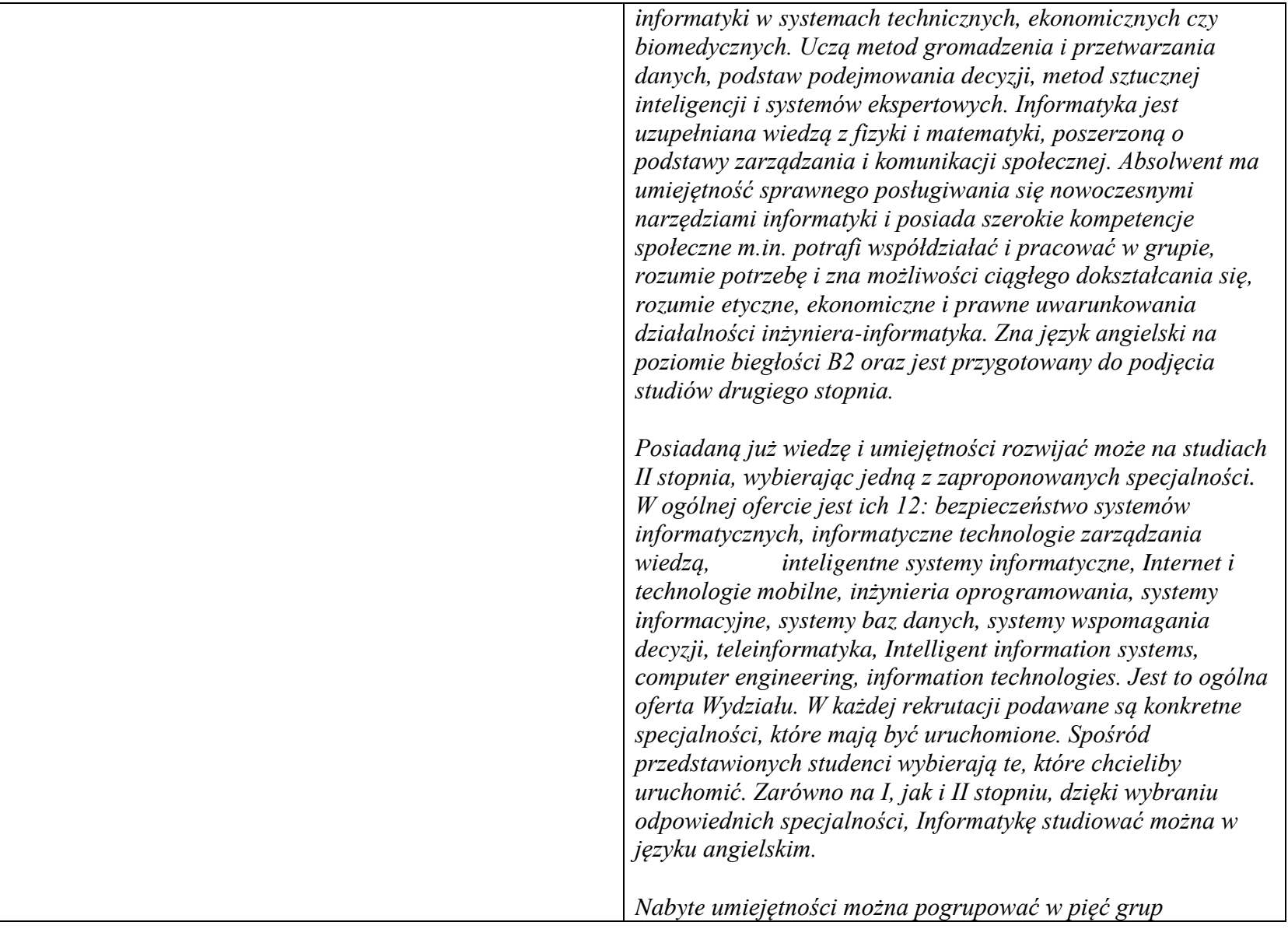

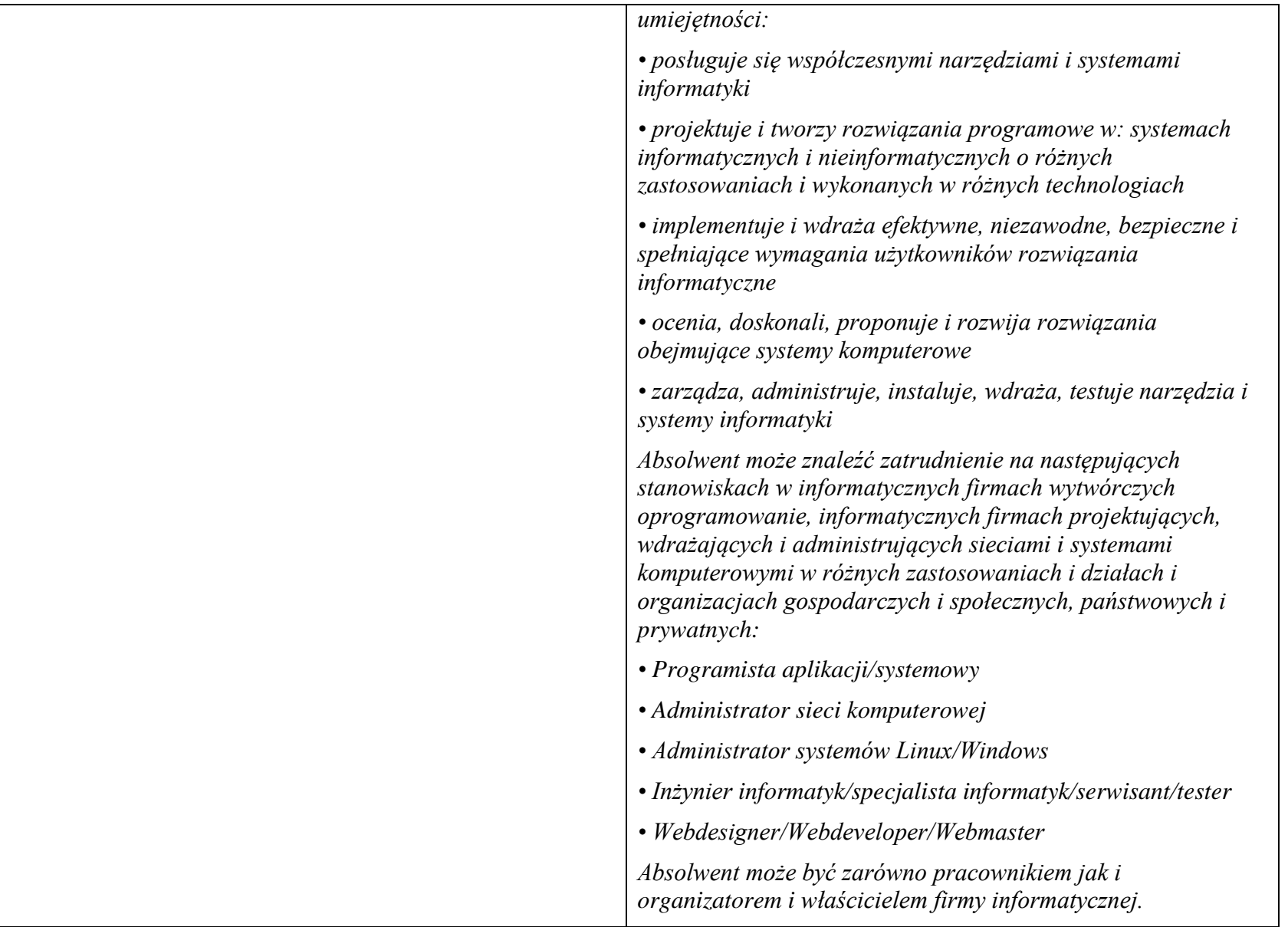

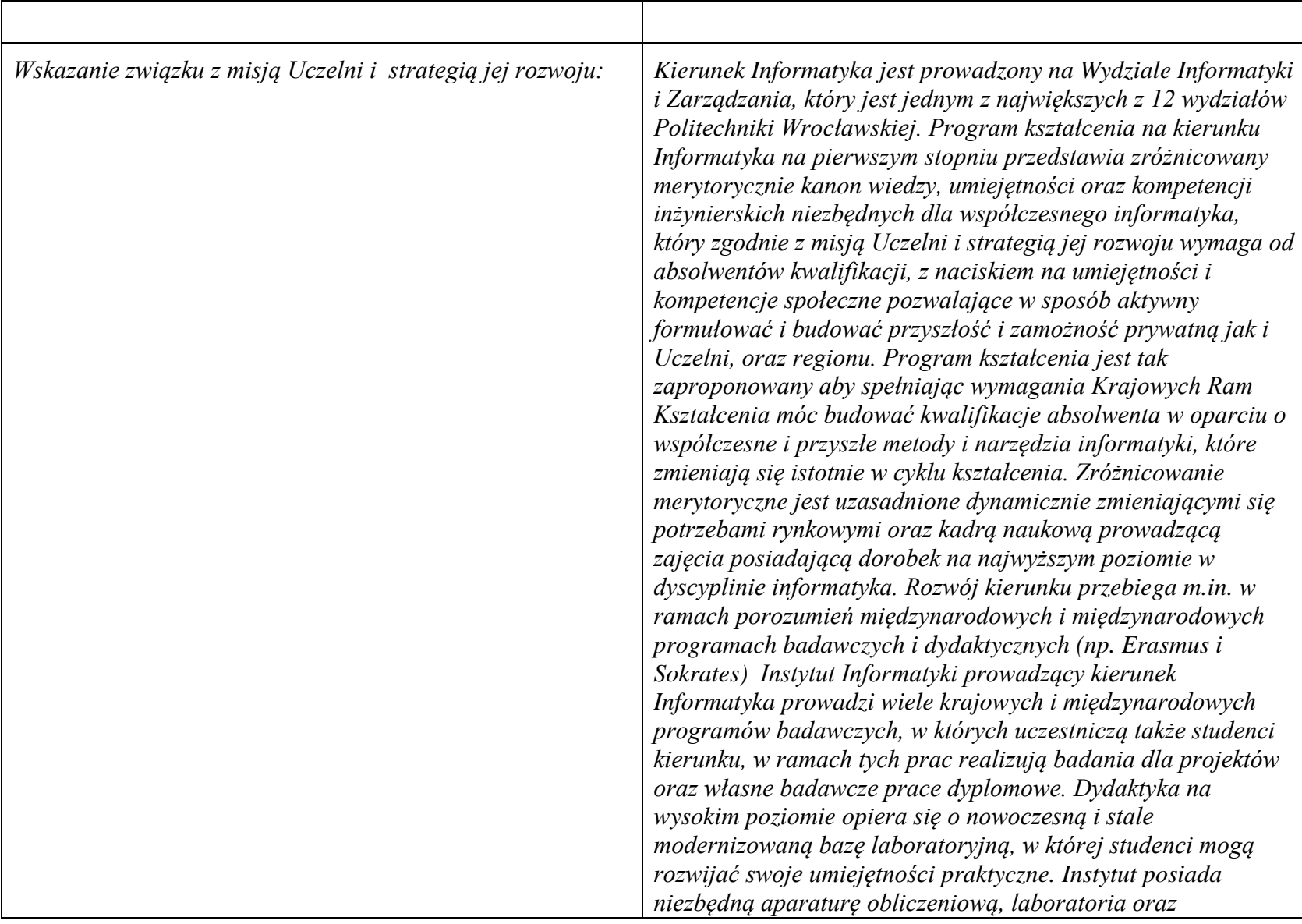

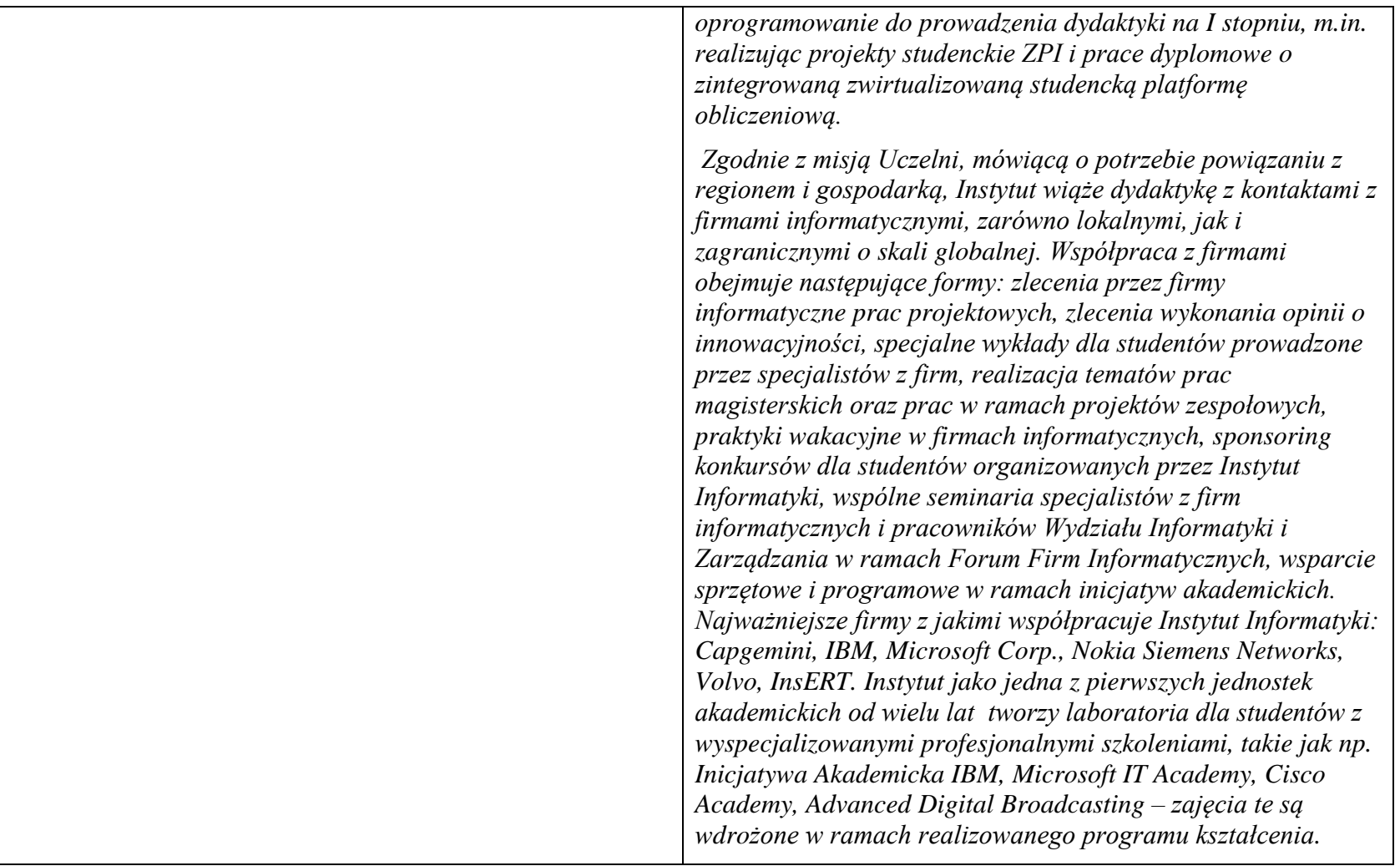

**1. Dziedziny nauki i dyscypliny naukowe, do których odnoszą się efekty kształcenia:** *nauki techniczne* dyscyplina naukowa *informatyka*

### **2. Zwięzła analiza zgodności zakładanych efektów kształcenia z potrzebami rynku pracy**

Odpowiadają zapotrzebowaniom:

a) instytucji i firm prowadzących działalność produkcyjną, handlową, usługową lub badawczą na specjalistów działów IT zajmujących się utrzymaniem/rozwojem narzędzi informatycznych wspomagających tę działalność na poziomie operacyjnym i strategicznym (planowanie, zarządzanie),

b) producentów systemów informatycznych różnego przeznaczenia (projektanci, programiści, testerzy, administratorzy),

c) firm projektujących, wdrażających i utrzymujących systemy i sieci komputerowe w różnych jednostkach i organizacjach gospodarczych i społecznych, zarówno państwowych, jak i prywatnych

## **3. Lista modułów kształcenia:**

## **4.1. Lista modułów obowiązkowych:**

## **4.1.1 Lista modułów kształcenia ogólnego**

**4.1.1.1 Moduł** *Przedmioty humanistyczno-menedżerskie (min. ...5... pkt. ECTS):*

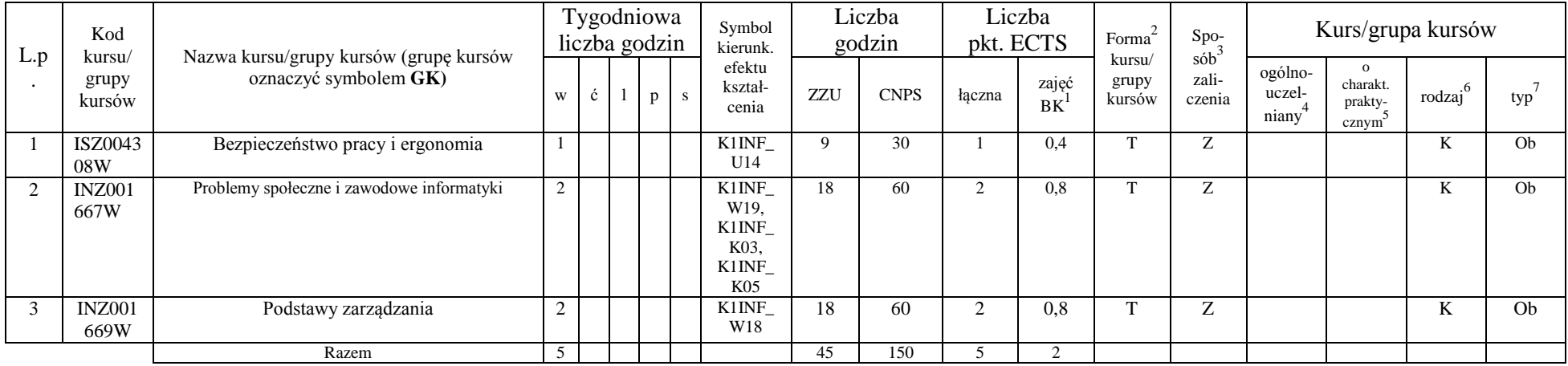

### **4.1.1.2 Moduł** *Języki obce (min. ......... pkt ECTS):*

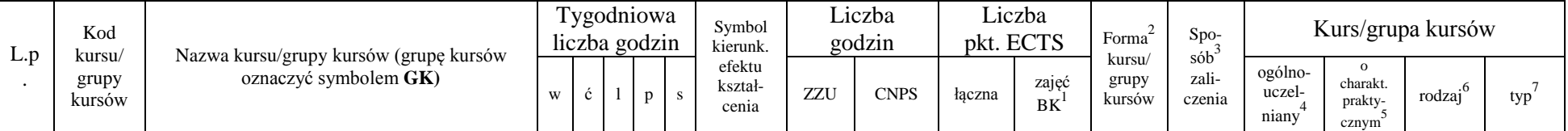

<sup>1</sup>BK –liczba punktów ECTS przypisanych godzinom zajęć wymagających bezpośredniego kontaktu nauczycieli i studentów

 $2$ Tradycyjna – T, zdalna – Z

 ${}^{3}$ Egzamin – E, zaliczenie na ocenę – Z. W grupie kursów po literze E lub Z wpisać w nawiasie formę kursu końcowego (w, c, l, s, p)

 $4$ Kurs/ grupa kursów Ogólnouczelniany – O

<sup>5</sup>Kurs/ grupa kursów Praktyczny – P. W grupie kursów w nawiasie wpisać liczbę punktów ECTS dla kursów o charakterze praktycznym

 $6$  KO – kształcenia ogólnego, PD – podstawowy, K – kierunkowy, S – specialnościowy

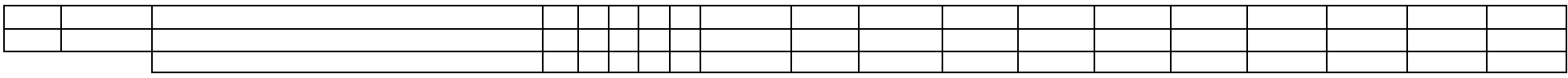

#### **4.1.1.3 Moduł** *Zajęcia sportowe (min. .... pkt ECTS):*

| L.p | Kod<br>kursu/   | Nazwa kursu/grupy kursów (grupę kursów<br>oznaczyć symbolem GK) |   | Tygodniowa<br>liczba godzin |  |  | Symbol<br>kierunk. | Liczba<br>godzin           |     | Liczba<br>pkt. ECTS |        | Forma              |                                  | Kurs/grupa kursów |                            |                                          |                     |     |
|-----|-----------------|-----------------------------------------------------------------|---|-----------------------------|--|--|--------------------|----------------------------|-----|---------------------|--------|--------------------|----------------------------------|-------------------|----------------------------|------------------------------------------|---------------------|-----|
|     | grupy<br>kursów |                                                                 | W |                             |  |  |                    | efektu<br>kształ-<br>cenia | ZZU | <b>CNPS</b>         | łaczna | zajęć<br><b>BK</b> | sób<br>kursu/<br>grupy<br>kursów | zali-<br>czenia   | ogólno-<br>uczel-<br>niany | $\Omega$<br>charakt.<br>prakty-<br>cznym | $\cdot$ o<br>rodzai | typ |
|     |                 |                                                                 |   |                             |  |  |                    |                            |     |                     |        |                    |                                  |                   |                            |                                          |                     |     |
|     |                 | Razem                                                           |   |                             |  |  |                    |                            |     |                     |        |                    |                                  |                   |                            |                                          |                     |     |

**4.1.1.4** *Technologie informacyjne (min. ..9.. pkt ECTS):*

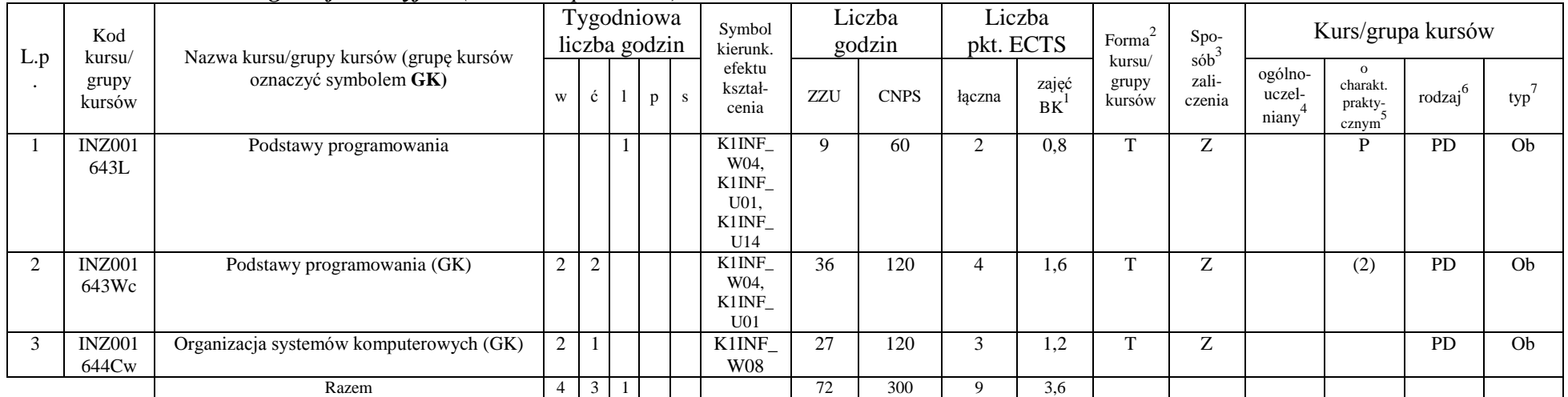

<sup>1</sup>BK – liczba punktów ECTS przypisanych godzinom zajęć wymagających bezpośredniego kontaktu nauczycieli i studentów  ${}^{2}$ Tradycyjna – T, zdalna – Z

8

 ${}^{3}$ Egzamin – E, zaliczenie na ocenę – Z. W grupie kursów po literze E lub Z w nawiasie wpisać formę kursu końcowego (w, c, l, s, p)

 $4$ Kurs/ grupa kursów Ogólnouczelniany – O

<sup>5</sup>Kurs/ grupa kursów Praktyczny – P. W grupie kursów w nawiasie wpisać liczbę punktów ECTS dla kursów o charakterze praktycznym

<sup>6</sup>KO - kształcenia ogólnego, PD – podstawowy, K – kierunkowy, S – specjalnościowy

#### **Razem dla modułów kształcenia ogólnego**

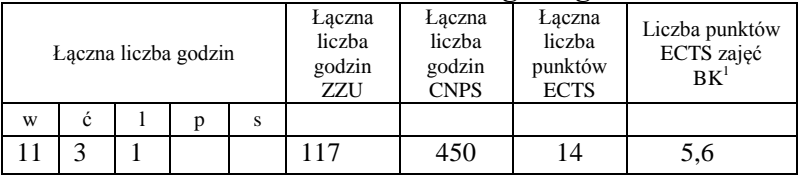

## **4.1.2 Lista modułów z zakresu nauk podstawowych**

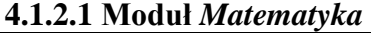

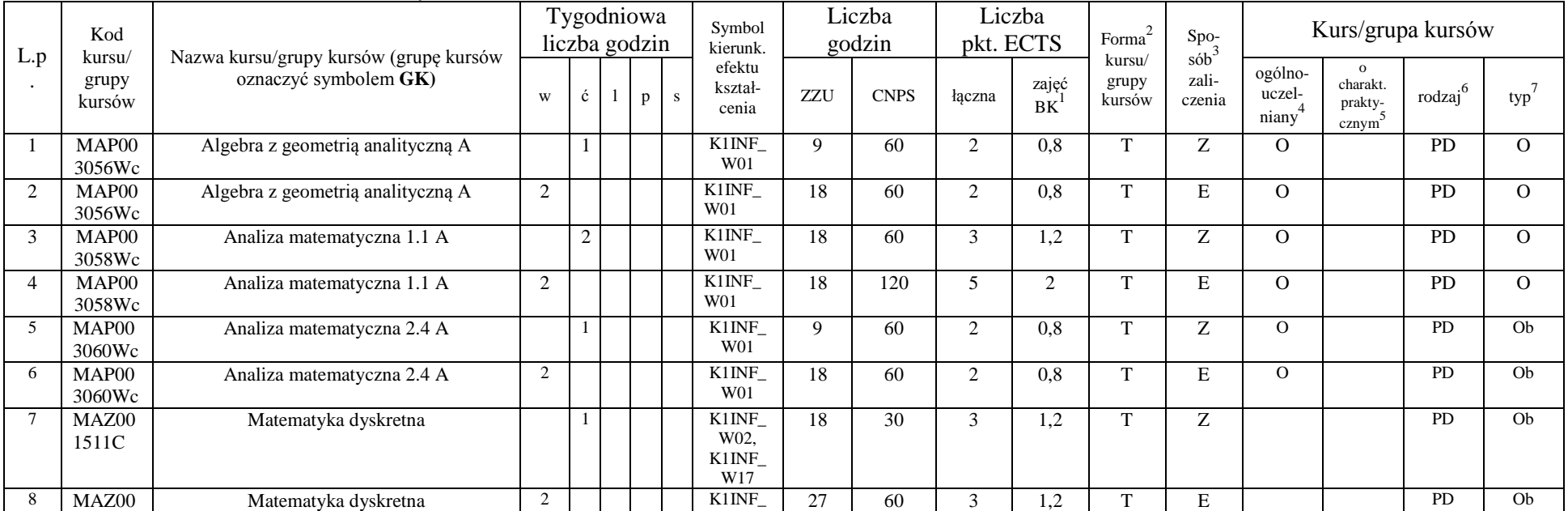

<sup>1</sup>BK – liczba punktów ECTS przypisanych godzinom zajęć wymagających bezpośredniego kontaktu nauczycieli i studentów  ${}^{2}$ Tradycyjna – T, zdalna – Z

<sup>3</sup>Egzamin – E, zaliczenie na ocenę – Z. W grupie kursów po literze E lub Z w nawiasie wpisać formę kursu końcowego (w, c, l, s, p)

 $4$ Kurs/ grupa kursów Ogólnouczelniany – O

<sup>5</sup>Kurs/ grupa kursów Praktyczny – P. W grupie kursów w nawiasie wpisać liczbę punktów ECTS dla kursów o charakterze praktycznym

<sup>6</sup>KO - kształcenia ogólnego, PD – podstawowy, K – kierunkowy, S – specjalnościowy

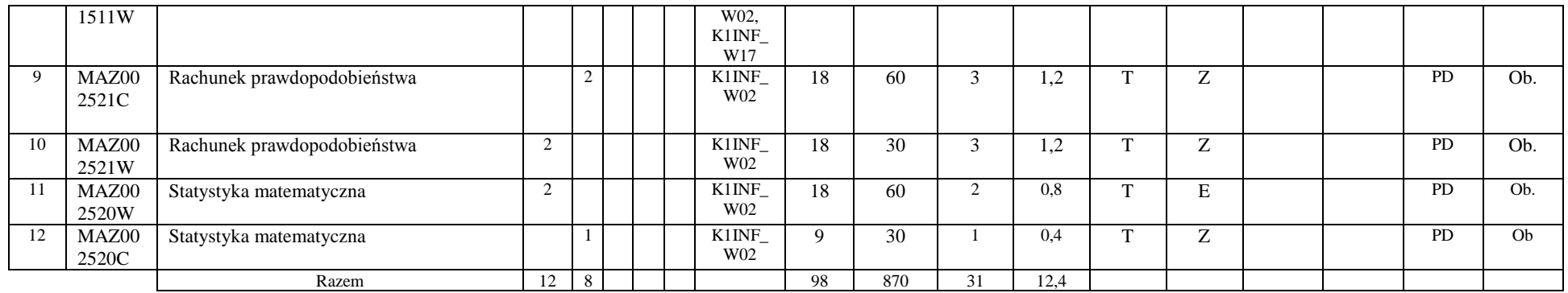

#### **4.1.2.2 Moduł** *Fizyka*

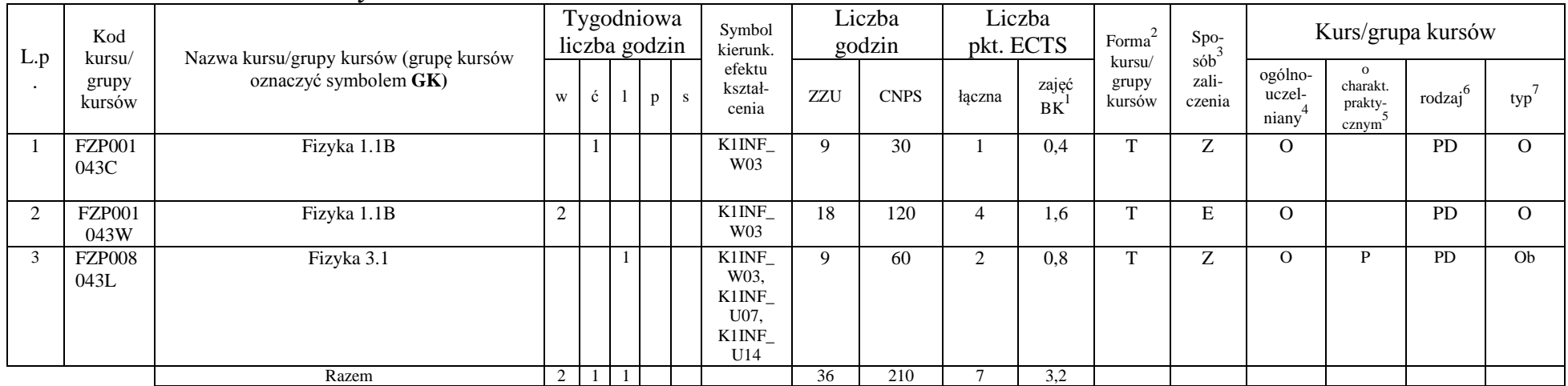

#### **4.1.2.3 Moduł** *Elektronika i miernictwo*

<sup>1</sup>BK – liczba punktów ECTS przypisanych godzinom zajęć wymagających bezpośredniego kontaktu nauczycieli i studentów  ${}^{2}$ Tradycyjna – T, zdalna – Z

10

 ${}^{3}$ Egzamin – E, zaliczenie na ocenę – Z. W grupie kursów po literze E lub Z w nawiasie wpisać formę kursu końcowego (w, c, l, s, p)

 $4$ Kurs/ grupa kursów Ogólnouczelniany – O

<sup>5</sup>Kurs/ grupa kursów Praktyczny – P. W grupie kursów w nawiasie wpisać liczbę punktów ECTS dla kursów o charakterze praktycznym

<sup>6</sup>KO - kształcenia ogólnego, PD – podstawowy, K – kierunkowy, S – specjalnościowy

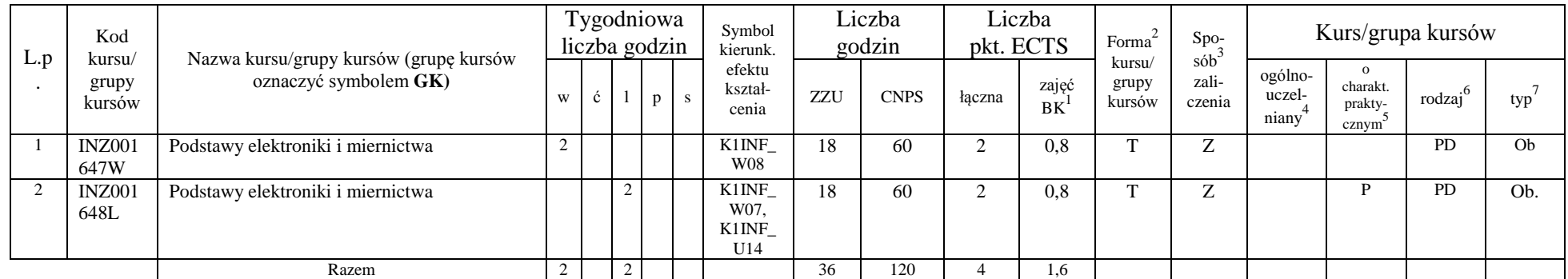

#### **Razem dla modułów z zakresu nauk podstawowych:**

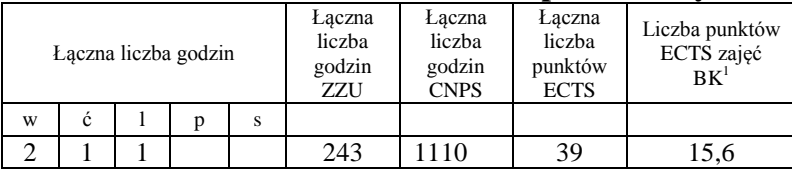

### **4.1.3 Lista modułów kierunkowych**

**4.1.3.1 Moduł** *Przedmioty obowiązkowe kierunkowe* 

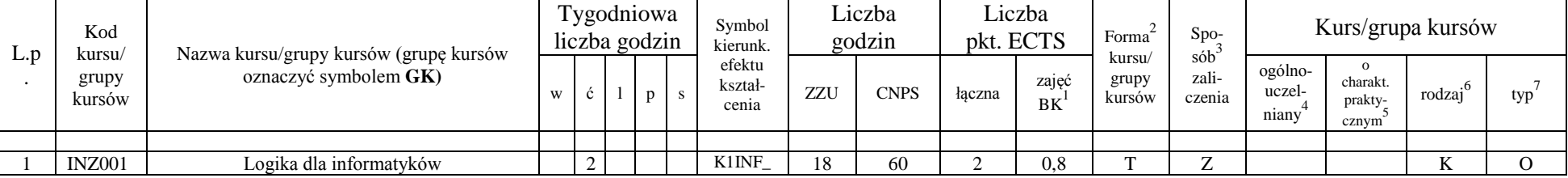

<sup>1</sup>BK – liczba punktów ECTS przypisanych godzinom zajęć wymagających bezpośredniego kontaktu nauczycieli i studentów  $2Tradycyina - T$ , zdalna – Z

<sup>3</sup>Egzamin – E, zaliczenie na ocenę – Z. W grupie kursów po literze E lub Z w nawiasie wpisać formę kursu końcowego (w, c, l, s, p)

 $4$ Kurs/ grupa kursów Ogólnouczelniany – O

<sup>5</sup>Kurs/ grupa kursów Praktyczny – P. W grupie kursów w nawiasie wpisać liczbę punktów ECTS dla kursów o charakterze praktycznym

<sup>6</sup>KO - kształcenia ogólnego, PD – podstawowy, K – kierunkowy, S – specjalnościowy

 $7W -$  wybieralny, Ob – obowiązkowy

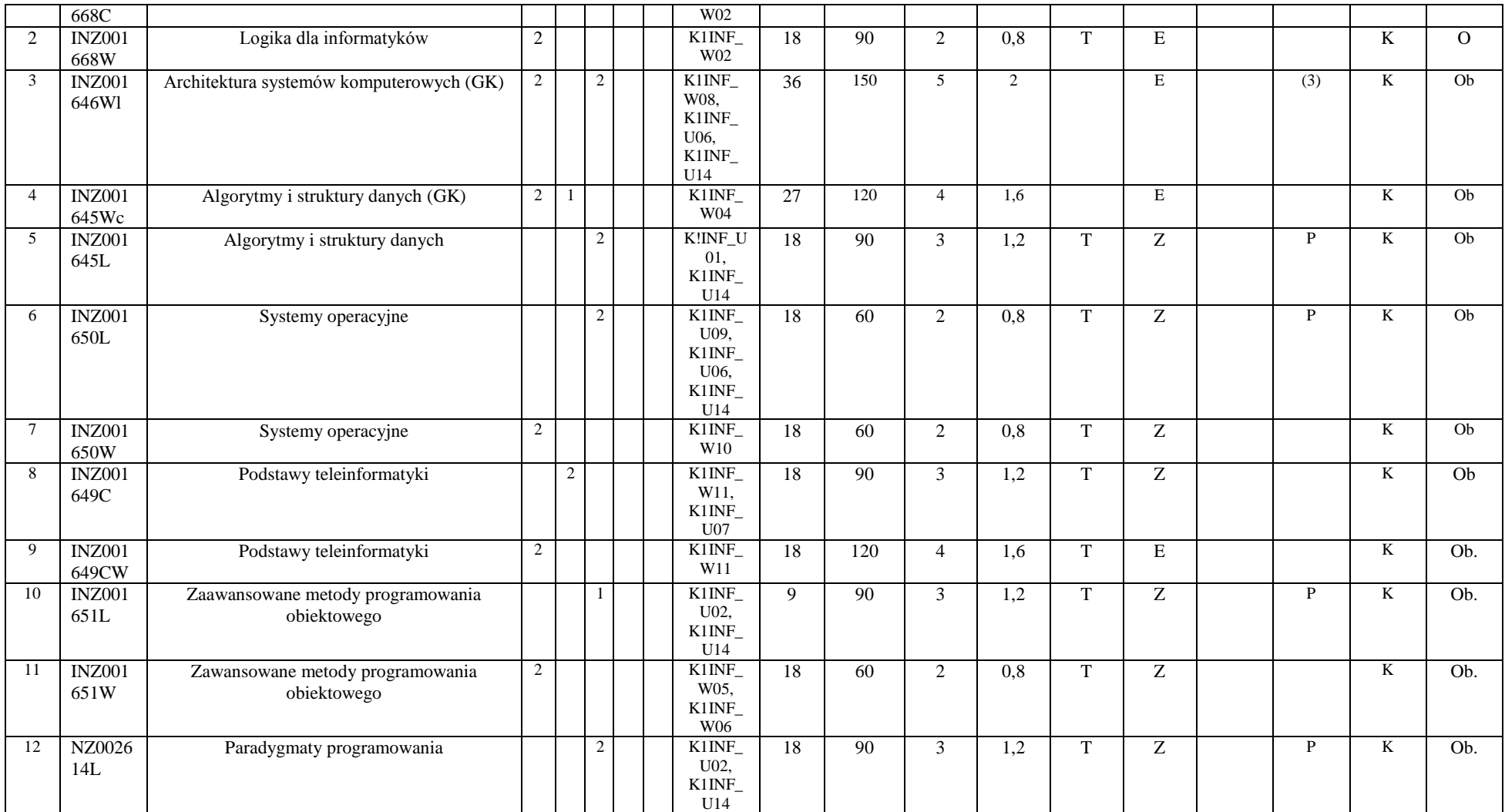

<sup>3</sup>Egzamin – E, zaliczenie na ocenę – Z. W grupie kursów po literze E lub Z w nawiasie wpisać formę kursu końcowego (w, c, l, s, p)

<sup>4</sup>Kurs/ grupa kursów Ogólnouczelniany – O

<sup>5</sup>Kurs/ grupa kursów Praktyczny – P. W grupie kursów w nawiasie wpisać liczbę punktów ECTS dla kursów o charakterze praktycznym

<sup>6</sup>KO - kształcenia ogólnego, PD – podstawowy, K – kierunkowy, S – specjalnościowy

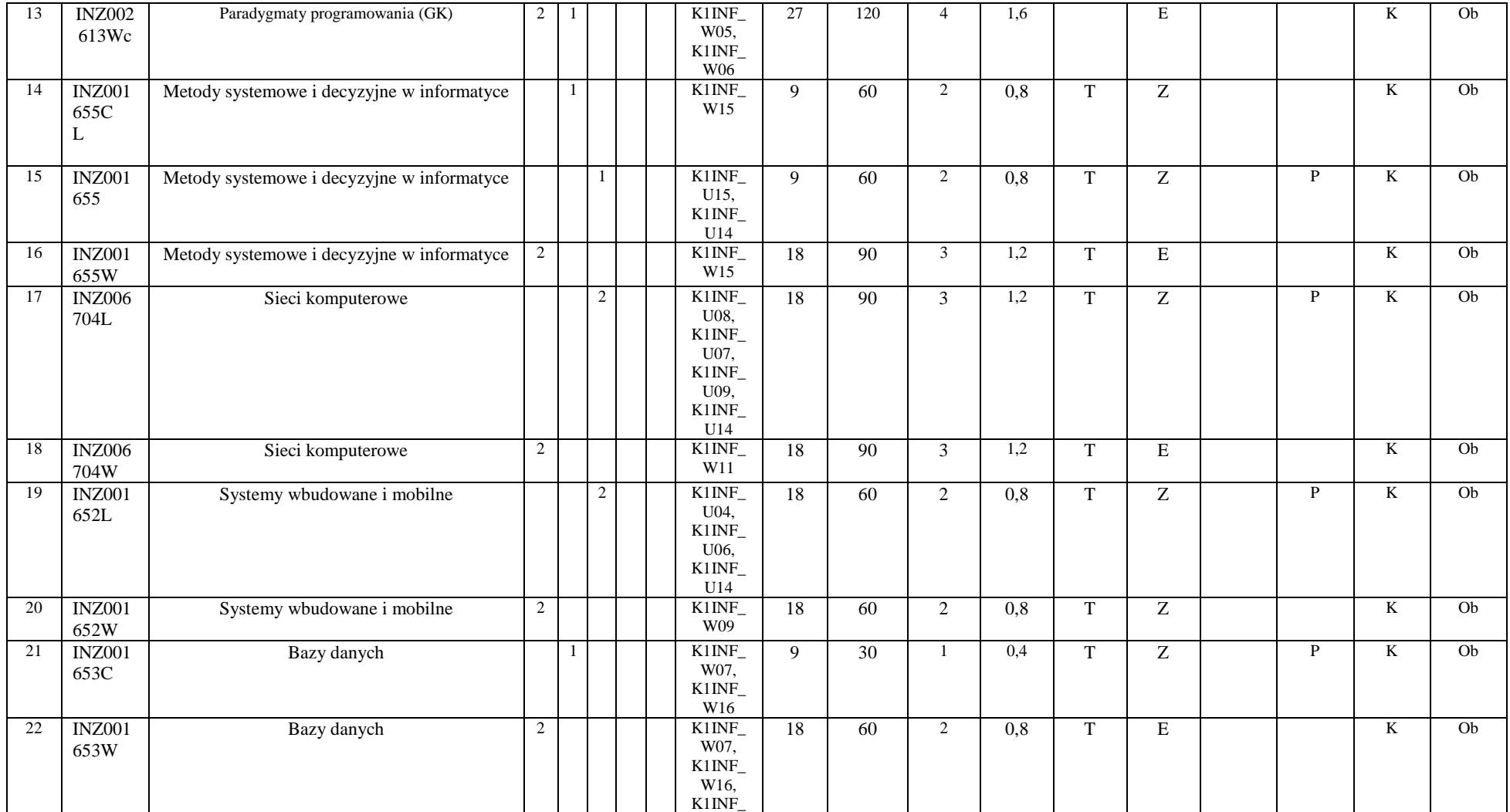

<sup>3</sup>Egzamin – E, zaliczenie na ocenę – Z. W grupie kursów po literze E lub Z w nawiasie wpisać formę kursu końcowego (w, c, l, s, p)

<sup>4</sup>Kurs/ grupa kursów Ogólnouczelniany – O

<sup>5</sup>Kurs/ grupa kursów Praktyczny – P. W grupie kursów w nawiasie wpisać liczbę punktów ECTS dla kursów o charakterze praktycznym

<sup>6</sup>KO - kształcenia ogólnego, PD – podstawowy, K – kierunkowy, S – specjalnościowy

<sup>7</sup>W - wybieralny, O b – obowiązkowy

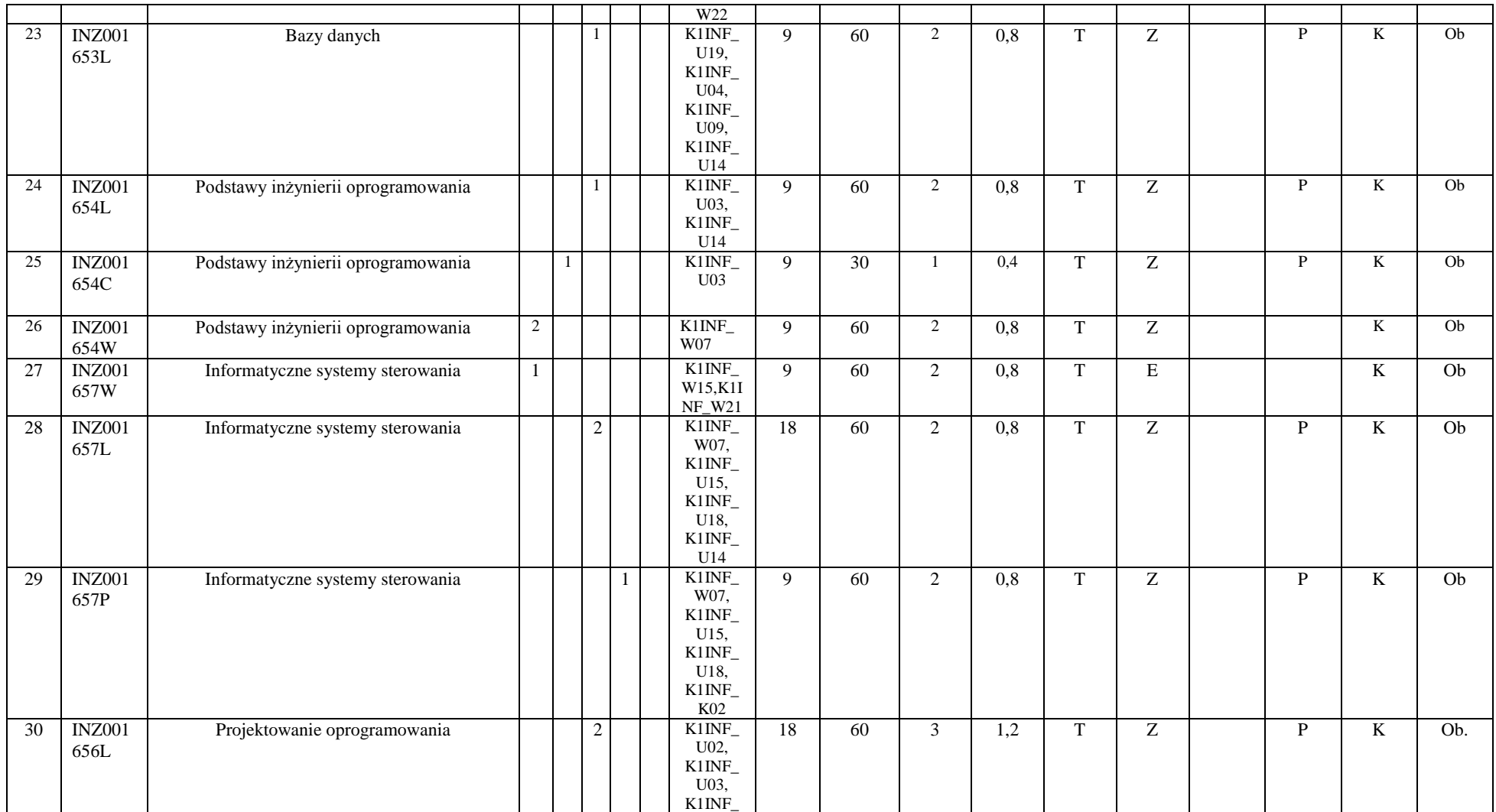

<sup>3</sup>Egzamin – E, zaliczenie na ocenę – Z. W grupie kursów po literze E lub Z w nawiasie wpisać formę kursu końcowego (w, c, l, s, p)

<sup>4</sup>Kurs/ grupa kursów Ogólnouczelniany – O

<sup>5</sup>Kurs/ grupa kursów Praktyczny – P. W grupie kursów w nawiasie wpisać liczbę punktów ECTS dla kursów o charakterze praktycznym

<sup>6</sup>KO - kształcenia ogólnego, PD – podstawowy, K – kierunkowy, S – specjalnościowy

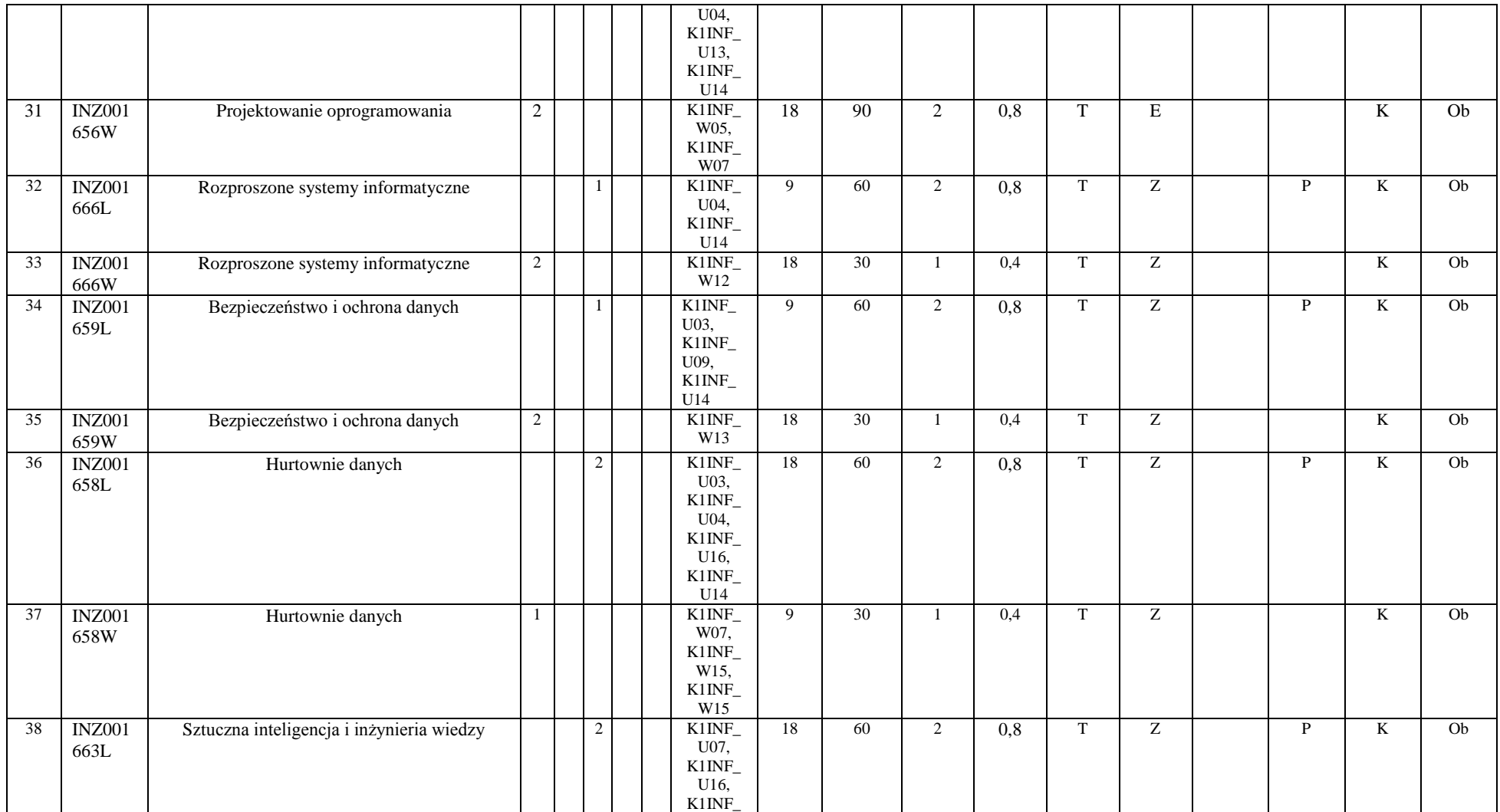

<sup>3</sup>Egzamin – E, zaliczenie na ocenę – Z. W grupie kursów po literze E lub Z w nawiasie wpisać formę kursu końcowego (w, c, l, s, p)

<sup>4</sup>Kurs/ grupa kursów Ogólnouczelniany – O

<sup>5</sup>Kurs/ grupa kursów Praktyczny – P. W grupie kursów w nawiasie wpisać liczbę punktów ECTS dla kursów o charakterze praktycznym

<sup>6</sup>KO - kształcenia ogólnego, PD – podstawowy, K – kierunkowy, S – specjalnościowy

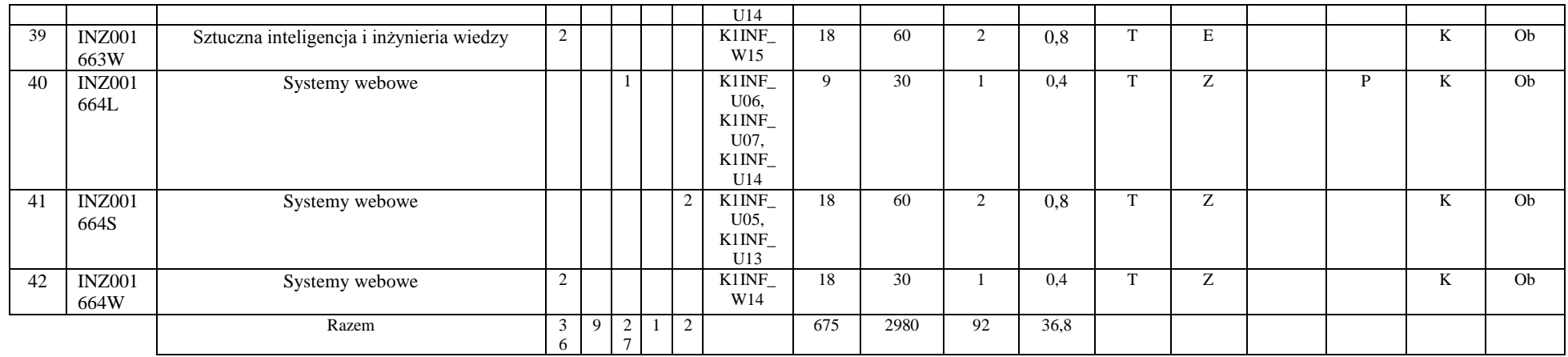

**Razem (dla modułów kierunkowych):**

| Laczna liczba godzin |   |  |  |   | Laczna<br>liczba<br>godzin<br>ZZU | Łaczna<br>liczba<br>godzin<br><b>CNPS</b> | Łaczna<br>liczba<br>punktów<br><b>ECTS</b> | Liczba punktów<br>ECTS zajęć<br>BK <sup>1</sup> |
|----------------------|---|--|--|---|-----------------------------------|-------------------------------------------|--------------------------------------------|-------------------------------------------------|
| W                    | Ć |  |  | s |                                   |                                           |                                            |                                                 |
| 36                   |   |  |  |   | 675                               | 2980                                      | 92                                         | 36,8                                            |

## **4.2 Lista modułów wybieralnych 4.2.1 Lista modułów kształcenia ogólnego**

**4.2.1.1 Moduł** *Przedmioty humanistyczno-menedżerskie (min. ...4... pkt ECTS):*

<sup>1</sup>BK – liczba punktów ECTS przypisanych godzinom zajęć wymagających bezpośredniego kontaktu nauczycieli i studentów  $2T$ radycyjna – T, zdalna – Z <sup>3</sup>Egzamin – E, zaliczenie na ocenę – Z. W grupie kursów po literze E lub Z w nawiasie wpisać formę kursu końcowego (w, c, l, s, p)

 $4$ Kurs/ grupa kursów Ogólnouczelniany – O

<sup>5</sup>Kurs/ grupa kursów Praktyczny – P. W grupie kursów w nawiasie wpisać liczbę punktów ECTS dla kursów o charakterze praktycznym

 $6\text{KO}$  - kształcenia ogólnego, PD – podstawowy, K – kierunkowy, S – specjalnościowy

 $7W -$  wybieralny, Ob – obowiązkowy

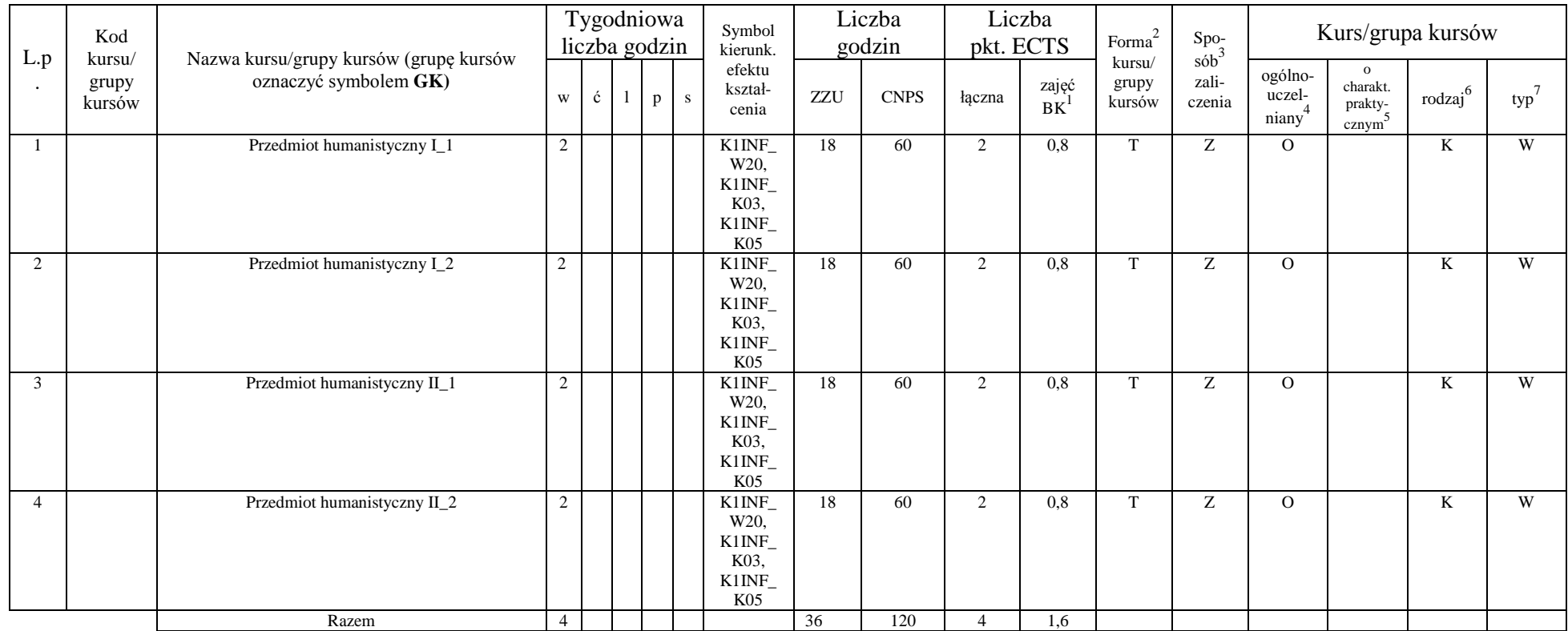

## **4.2.1.2 Moduł** *Języki obce (min. .....5..... pkt ECTS):*

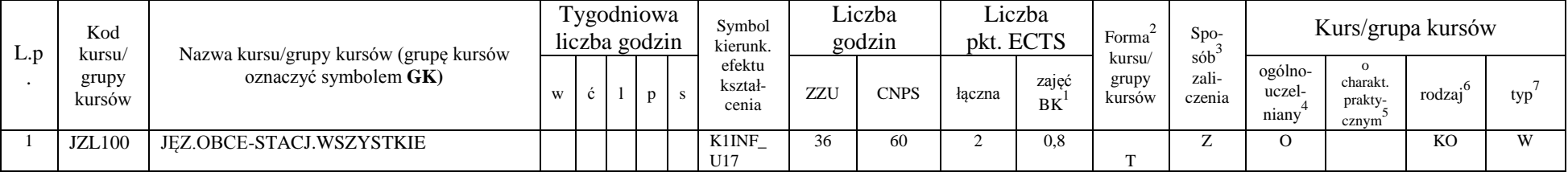

<sup>1</sup>BK – liczba punktów ECTS przypisanych godzinom zajęć wymagających bezpośredniego kontaktu nauczycieli i studentów  ${}^{2}$ Tradycyjna – T, zdalna – Z

 ${}^{3}$ Egzamin – E, zaliczenie na ocenę – Z. W grupie kursów po literze E lub Z w nawiasie wpisać formę kursu końcowego (w, c, l, s, p)

 $4$ Kurs/ grupa kursów Ogólnouczelniany – O

<sup>5</sup>Kurs/ grupa kursów Praktyczny – P. W grupie kursów w nawiasie wpisać liczbę punktów ECTS dla kursów o charakterze praktycznym

<sup>6</sup>KO - kształcenia ogólnego, PD – podstawowy, K – kierunkowy, S – specjalnościowy

<sup>7</sup>W - wybieralny, Ob – obowiązkowy

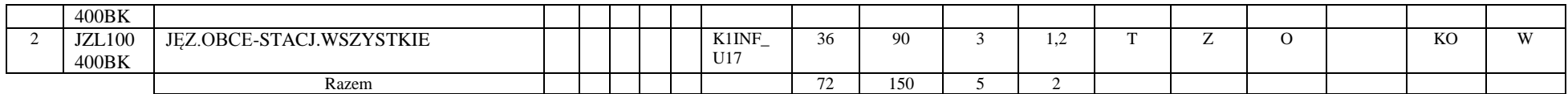

#### **4.2.1.3 Moduł** *Zajęcia sportowe (min. .... pkt ECTS):*

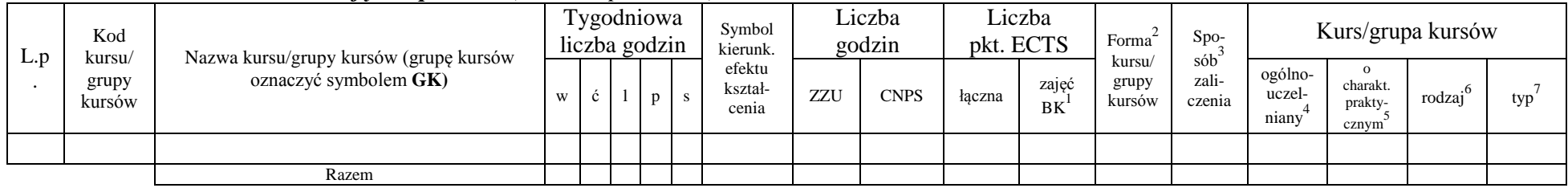

**Razem dla modułów kształcenia ogólnego:** 

|   | Laczna liczba godzin |  |   |   | Laczna<br>liczba<br>godzin<br>ZZU | Łaczna<br>liczba<br>godzin<br><b>CNPS</b> | Laczna<br>liczba<br>punktów<br><b>ECTS</b> | Liczba punktów<br>ECTS zajęć<br>$BK^1$ |  |  |  |
|---|----------------------|--|---|---|-----------------------------------|-------------------------------------------|--------------------------------------------|----------------------------------------|--|--|--|
| W | Č                    |  | n | s |                                   |                                           |                                            |                                        |  |  |  |
|   |                      |  |   |   | 126                               | 290                                       |                                            |                                        |  |  |  |

## **4.2.2 Lista modułów z zakresu nauk podstawowych**

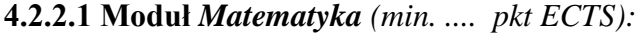

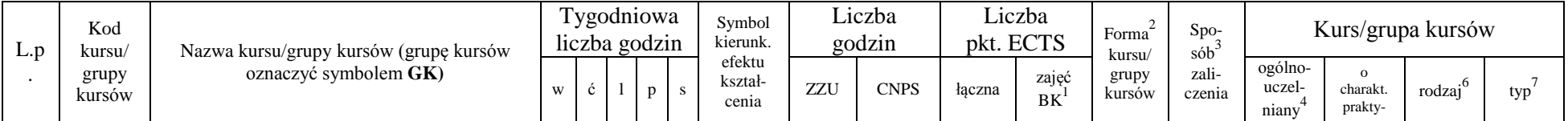

<sup>1</sup>BK – liczba punktów ECTS przypisanych godzinom zajęć wymagających bezpośredniego kontaktu nauczycieli i studentów  $2$ Tradycyjna – T, zdalna – Z

<sup>3</sup>Egzamin – E, zaliczenie na ocenę – Z. W grupie kursów po literze E lub Z w nawiasie wpisać formę kursu końcowego (w, c, l, s, p)

 $4$ Kurs/ grupa kursów Ogólnouczelniany – O

<sup>5</sup>Kurs/ grupa kursów Praktyczny – P. W grupie kursów w nawiasie wpisać liczbę punktów ECTS dla kursów o charakterze praktycznym

<sup>6</sup>KO - kształcenia ogólnego, PD – podstawowy, K – kierunkowy, S – specjalnościowy

<sup>7</sup>W - wybieralny, Ob – obowiązkowy

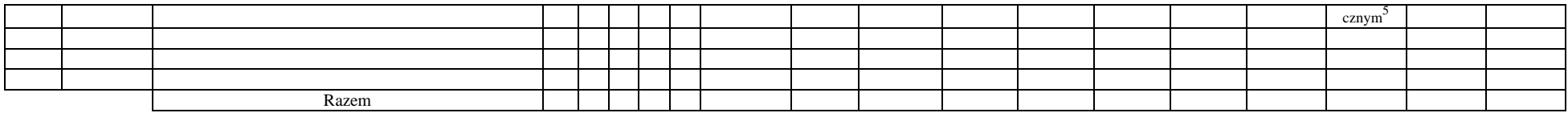

#### **4.2.2.2 Moduł** *Fizyka (min. .... pkt ECTS):*

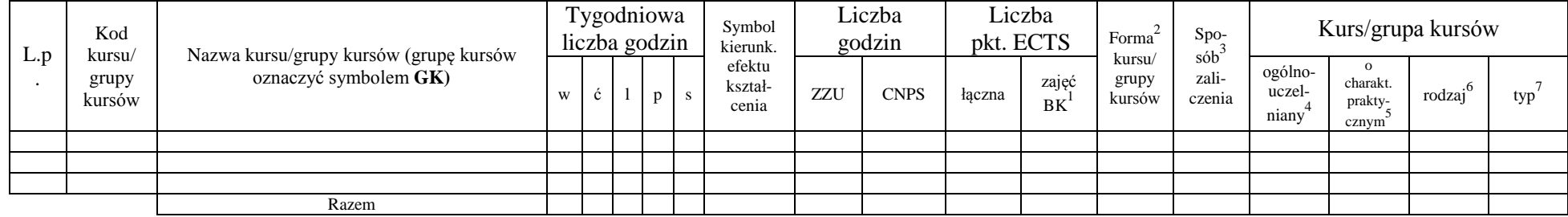

### **4.2.2.3 Moduł** *Chemia (min. .... pkt ECTS):*

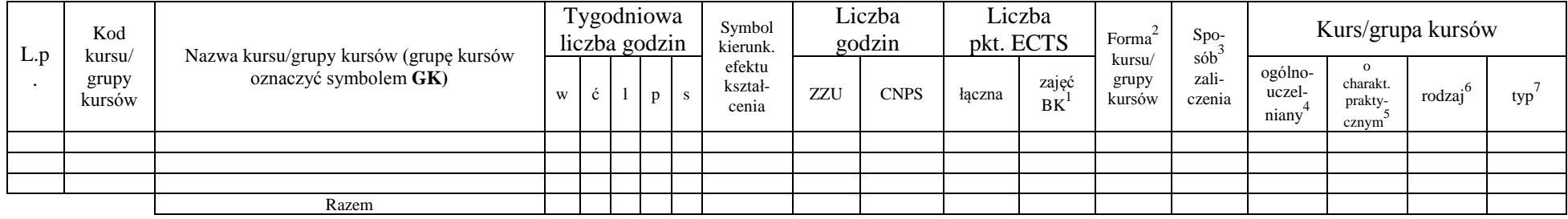

#### **Razem dla modułów z zakresu nauk podstawowych:**

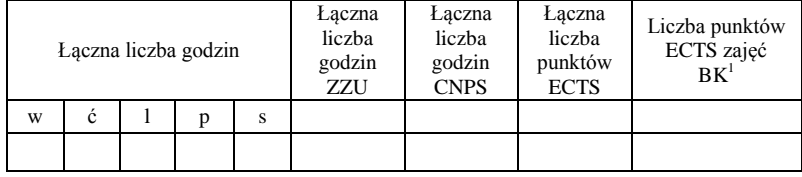

<sup>1</sup>BK – liczba punktów ECTS przypisanych godzinom zajęć wymagających bezpośredniego kontaktu nauczycieli i studentów  ${}^{2}$ Tradycyjna – T, zdalna – Z

<sup>3</sup>Egzamin – E, zaliczenie na ocenę – Z. W grupie kursów po literze E lub Z w nawiasie wpisać formę kursu końcowego (w, c, l, s, p)  $4$ Kurs/ grupa kursów Ogólnouczelniany – O

<sup>5</sup>Kurs/ grupa kursów Praktyczny – P. W grupie kursów w nawiasie wpisać liczbę punktów ECTS dla kursów o charakterze praktycznym

<sup>6</sup>KO - kształcenia ogólnego, PD – podstawowy, K – kierunkowy, S – specjalnościowy

<sup>7</sup>W - wybieralny, Ob – obowiązkowy

## **4.2.3 Lista modułów kierunkowych**

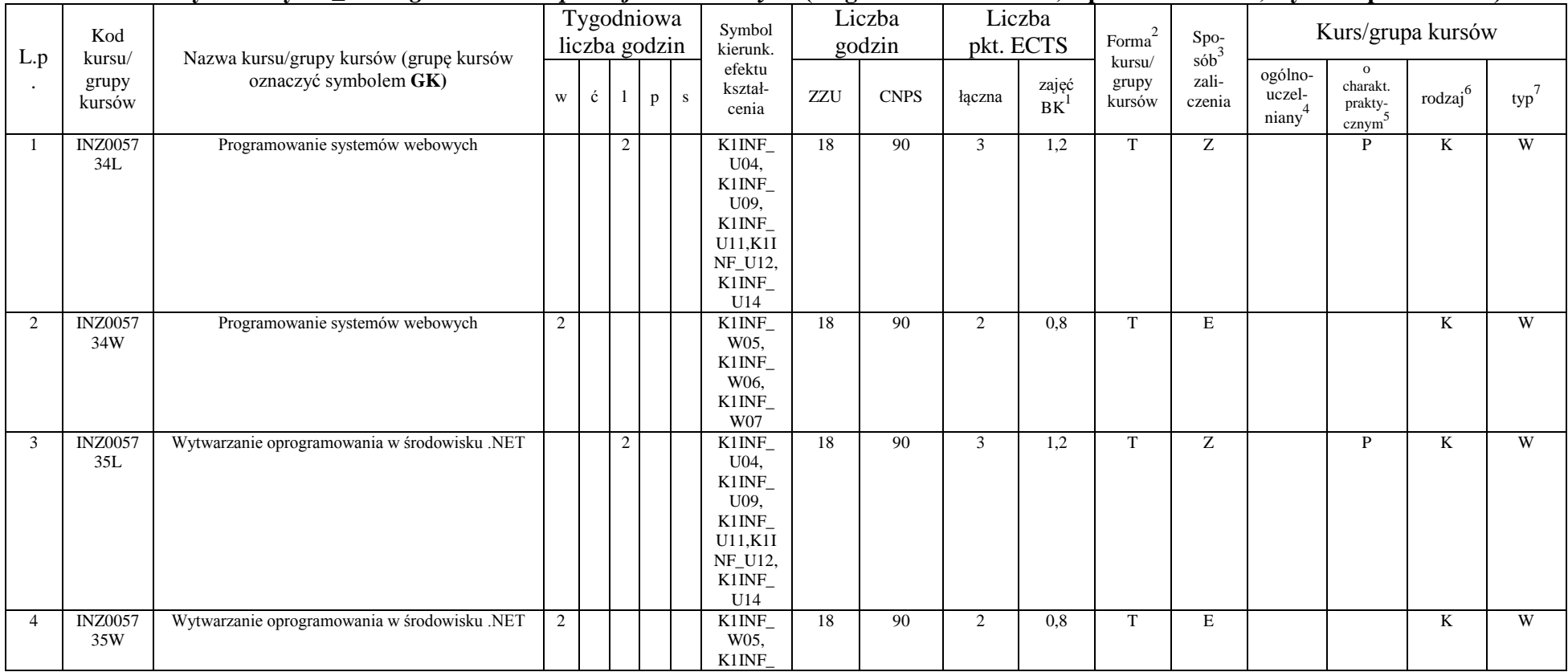

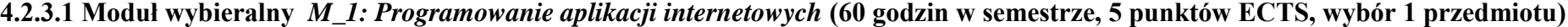

<sup>1</sup>BK – liczba punktów ECTS przypisanych godzinom zajęć wymagających bezpośredniego kontaktu nauczycieli i studentów  ${}^{2}$ Tradycyjna – T, zdalna – Z

 ${}^{3}$ Egzamin – E, zaliczenie na ocenę – Z. W grupie kursów po literze E lub Z w nawiasie wpisać formę kursu końcowego (w, c, l, s, p)

 $4$ Kurs/ grupa kursów Ogólnouczelniany – O

<sup>5</sup>Kurs/ grupa kursów Praktyczny – P. W grupie kursów w nawiasie wpisać liczbę punktów ECTS dla kursów o charakterze praktycznym

<sup>6</sup>KO - kształcenia ogólnego, PD – podstawowy, K – kierunkowy, S – specjalnościowy

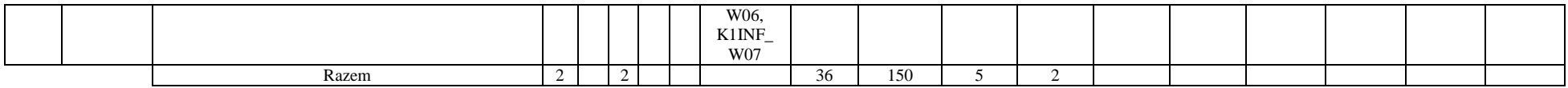

#### **4.2.3.2 Moduł wybieralny** *M\_2:Multimedia* **(60 godzin w semestrze, 5 punktów ECTS, wybór 1 przedmiotu)**

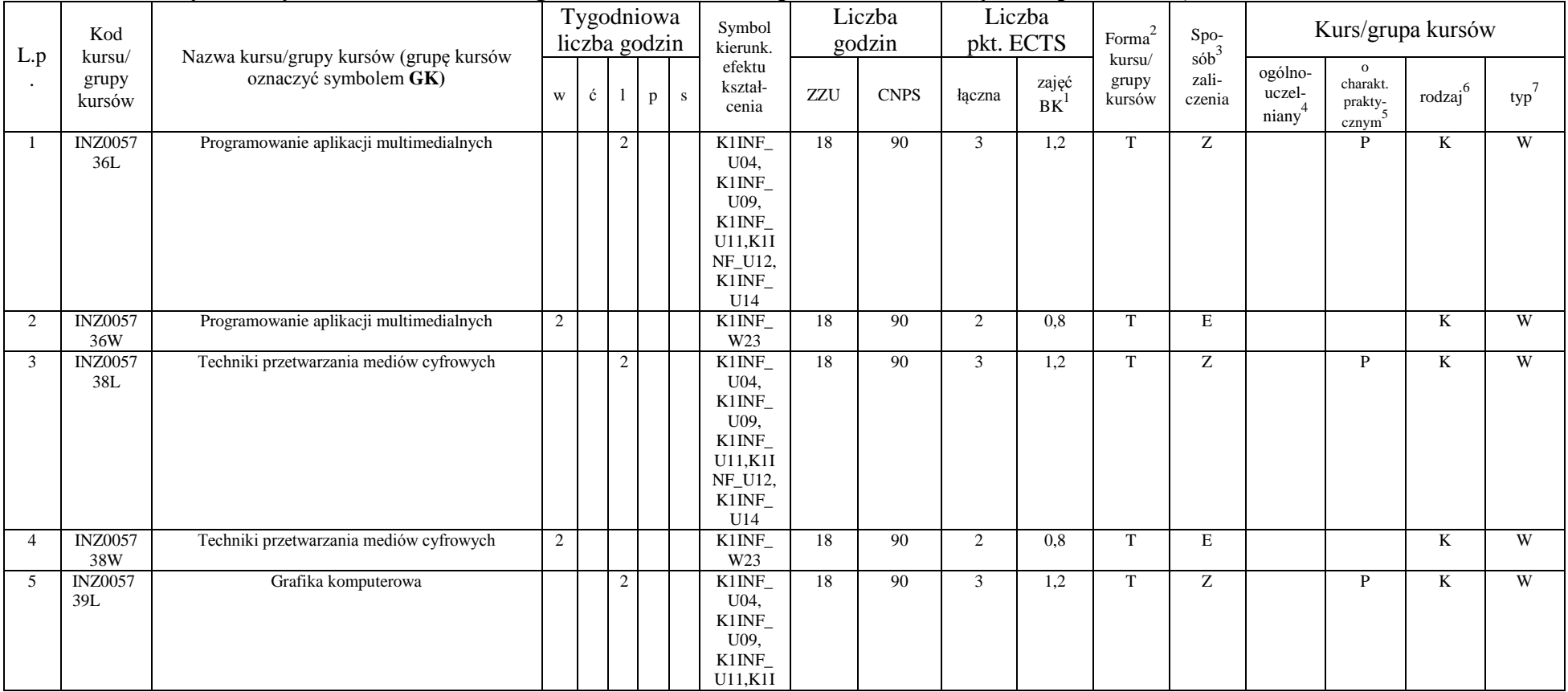

<sup>1</sup>BK – liczba punktów ECTS przypisanych godzinom zajęć wymagających bezpośredniego kontaktu nauczycieli i studentów  ${}^{2}$ Tradycyjna – T, zdalna – Z

 ${}^{3}$ Egzamin – E, zaliczenie na ocenę – Z. W grupie kursów po literze E lub Z w nawiasie wpisać formę kursu końcowego (w, c, l, s, p)

 $4$ Kurs/ grupa kursów Ogólnouczelniany – O

<sup>5</sup>Kurs/ grupa kursów Praktyczny – P. W grupie kursów w nawiasie wpisać liczbę punktów ECTS dla kursów o charakterze praktycznym

<sup>6</sup>KO - kształcenia ogólnego, PD – podstawowy, K – kierunkowy, S – specjalnościowy

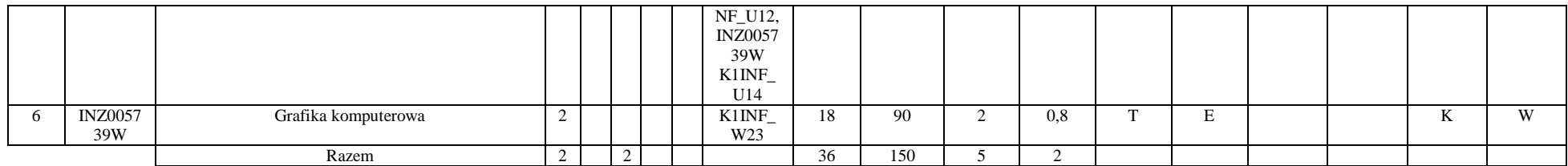

#### **4.2.3.3 Moduł wybieralny** *M\_3: Projektowanie baz danych* **(45 godzin w semestrze, 4 punkty ECTS, wybór 1 przedmiotu)**

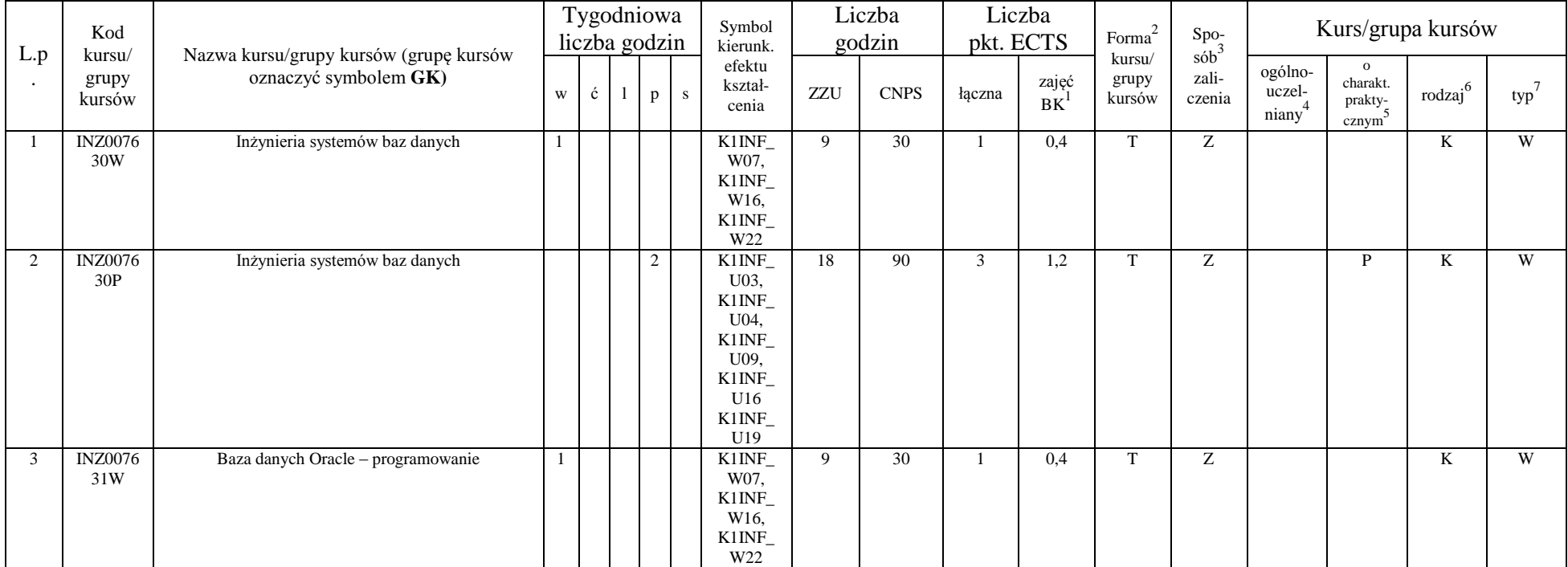

<sup>1</sup>BK – liczba punktów ECTS przypisanych godzinom zajęć wymagających bezpośredniego kontaktu nauczycieli i studentów  ${}^{2}$ Tradycyjna – T, zdalna – Z

 ${}^{3}$ Egzamin – E, zaliczenie na ocenę – Z. W grupie kursów po literze E lub Z w nawiasie wpisać formę kursu końcowego (w, c, l, s, p)

 $4$ Kurs/ grupa kursów Ogólnouczelniany – O

<sup>5</sup>Kurs/ grupa kursów Praktyczny – P. W grupie kursów w nawiasie wpisać liczbę punktów ECTS dla kursów o charakterze praktycznym

<sup>6</sup>KO - kształcenia ogólnego, PD – podstawowy, K – kierunkowy, S – specjalnościowy

<sup>7</sup>W - wybieralny, Ob – obowiązkowy

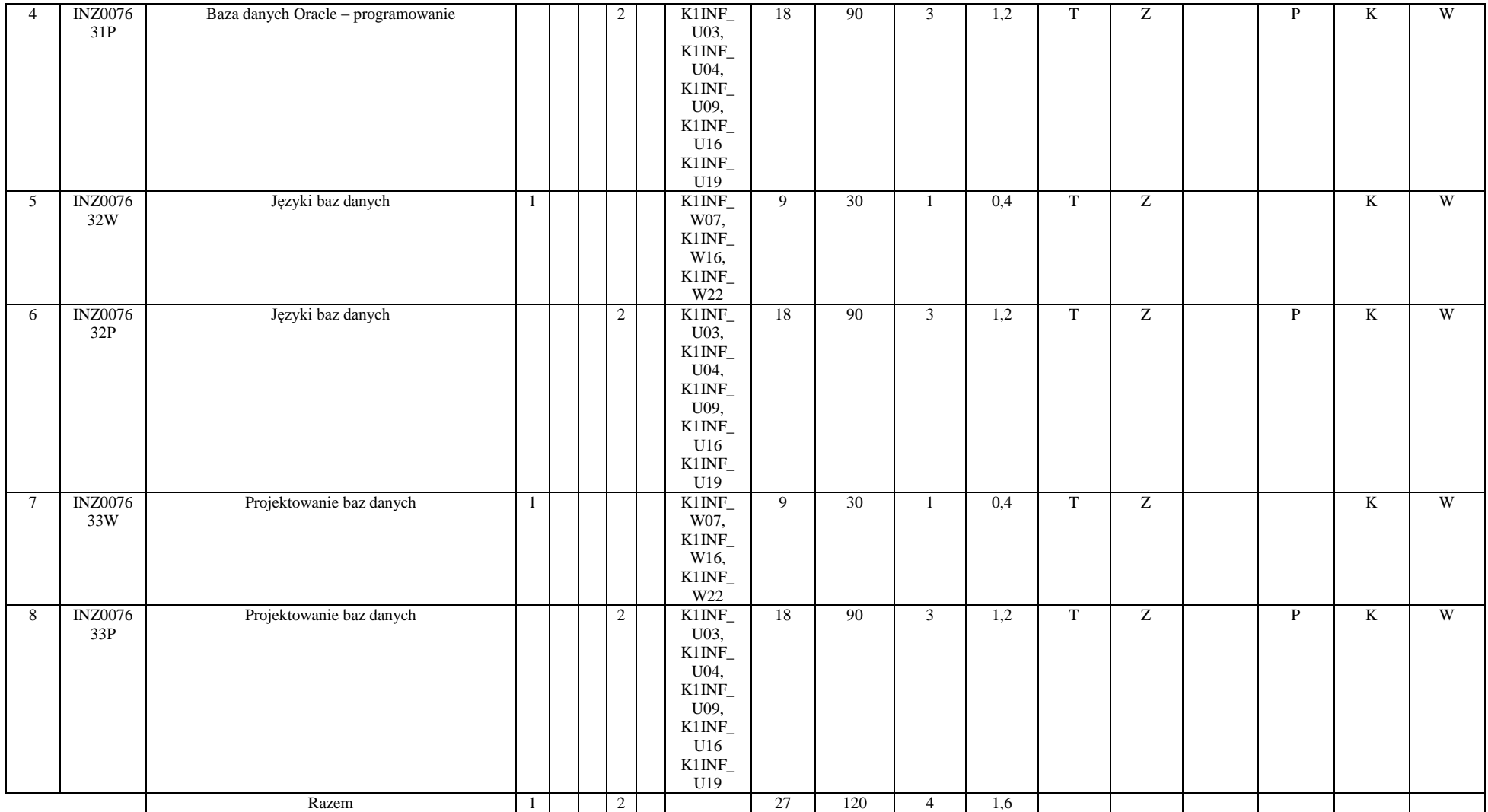

<sup>3</sup>Egzamin – E, zaliczenie na ocenę – Z. W grupie kursów po literze E lub Z w nawiasie wpisać formę kursu końcowego (w, c, l, s, p)

<sup>4</sup>Kurs/ grupa kursów Ogólnouczelniany – O

<sup>5</sup>Kurs/ grupa kursów Praktyczny – P. W grupie kursów w nawiasie wpisać liczbę punktów ECTS dla kursów o charakterze praktycznym

<sup>6</sup>KO - kształcenia ogólnego, PD – podstawowy, K – kierunkowy, S – specjalnościowy

|                | Kod                       | Nazwa kursu/grupy kursów (grupę kursów<br>oznaczyć symbolem GK)   |   | Tygodniowa<br>liczba godzin |                |   |              | Symbol<br>kierunk.                             |              | Liczba<br>godzin | Liczba<br>pkt. ECTS |                 | Forma <sup>2</sup>        | $\mathrm{Spo}_{\mathrm{s\acute{o}b}^3}$ | Kurs/grupa kursów                     |                                                           |                     |         |
|----------------|---------------------------|-------------------------------------------------------------------|---|-----------------------------|----------------|---|--------------|------------------------------------------------|--------------|------------------|---------------------|-----------------|---------------------------|-----------------------------------------|---------------------------------------|-----------------------------------------------------------|---------------------|---------|
| L.p            | kursu/<br>grupy<br>kursów |                                                                   | W | ć                           |                | p | <sub>S</sub> | efektu<br>kształ-<br>cenia                     | ZZU          | <b>CNPS</b>      | łączna              | zajęć<br>$BK^1$ | kursu/<br>grupy<br>kursów | zali-<br>czenia                         | ogólno-<br>uczel-<br>$\text{niany}^4$ | $\mathbf{o}$<br>charakt.<br>prakty-<br>cznym <sup>5</sup> | rodzaj <sup>6</sup> | $typ^7$ |
|                | <b>INZ005</b><br>207W     | Wprowadzenie do zarządzania projektami<br>informatycznymi         |   |                             |                |   |              | K1INF<br>W18                                   | $\mathbf{Q}$ | 30               |                     | 0,4             | T                         | Z                                       |                                       |                                                           | K                   | W       |
| $\overline{c}$ | <b>INZ005</b><br>207L     | Wprowadzenie do zarządzania projektami<br>informatycznymi         |   |                             | 2              |   |              | K1INF<br>U10.<br>K1INF<br>K02,<br>K1INF<br>U14 | 18           | 60               | 2                   | 0,8             | T                         | Ζ                                       |                                       | P                                                         | K                   | W       |
| 3              | <b>INZ005</b><br>208W     | Procesowe zarządzanie projektem informacyjnym -<br>DIP            |   |                             |                |   |              | K1INF<br>W18                                   | 9            | $\overline{30}$  |                     | 0,4             | T                         | Ζ                                       |                                       |                                                           | K                   | W       |
| $\overline{4}$ | <b>INZ005</b><br>208L     | Procesowe zarządzanie projektem informacyjnym -<br>$\mathbf{DIP}$ |   |                             | $\overline{2}$ |   |              | K1INF<br>U10.<br>K1INF<br>K02,<br>K1INF<br>U14 | 18           | 60               | $\overline{2}$      | 0,8             | T                         | Z                                       |                                       | P                                                         | K                   | W       |
| 5              | <b>INZ005</b><br>209W     | Wspomaganie zarządzania projektami<br>informatycznymi             |   |                             |                |   |              | $K1$ INF_<br>W18                               | 9            | 30               |                     | 0,4             | T                         | Z                                       |                                       |                                                           | $\mathbf K$         | W       |
| 6              | <b>INZ005</b><br>209L     | Wspomaganie zarządzania projektami<br>informatycznymi             |   |                             | $\overline{2}$ |   |              | K1INF<br>U10.<br>K1INF<br>K02,<br>K1INF<br>U14 | 18           | 60               | 2                   | 0,8             | T                         | Z                                       |                                       | P                                                         | K                   | W       |
|                |                           | Razem                                                             |   |                             | 2              |   |              |                                                | 27           | 90               | 3                   | 1,2             |                           |                                         |                                       |                                                           |                     |         |

**4.2.3.4 Moduł wybieralny** *M\_4: Zarządzanie projektami informatycznymi* **(45 godzin w semestrze, 3 punkty ECTS, wybór 1 przedmiotu)**

<sup>1</sup>BK – liczba punktów ECTS przypisanych godzinom zajęć wymagających bezpośredniego kontaktu nauczycieli i studentów

24

 ${}^{2}$ Tradycyjna – T, zdalna – Z

<sup>3</sup>Egzamin – E, zaliczenie na ocenę – Z. W grupie kursów po literze E lub Z w nawiasie wpisać formę kursu końcowego (w, c, l, s, p)  $4$ Kurs/ grupa kursów Ogólnouczelniany – O

<sup>5</sup>Kurs/ grupa kursów Praktyczny – P. W grupie kursów w nawiasie wpisać liczbę punktów ECTS dla kursów o charakterze praktycznym

<sup>6</sup>KO - kształcenia ogólnego, PD – podstawowy, K – kierunkowy, S – specjalnościowy

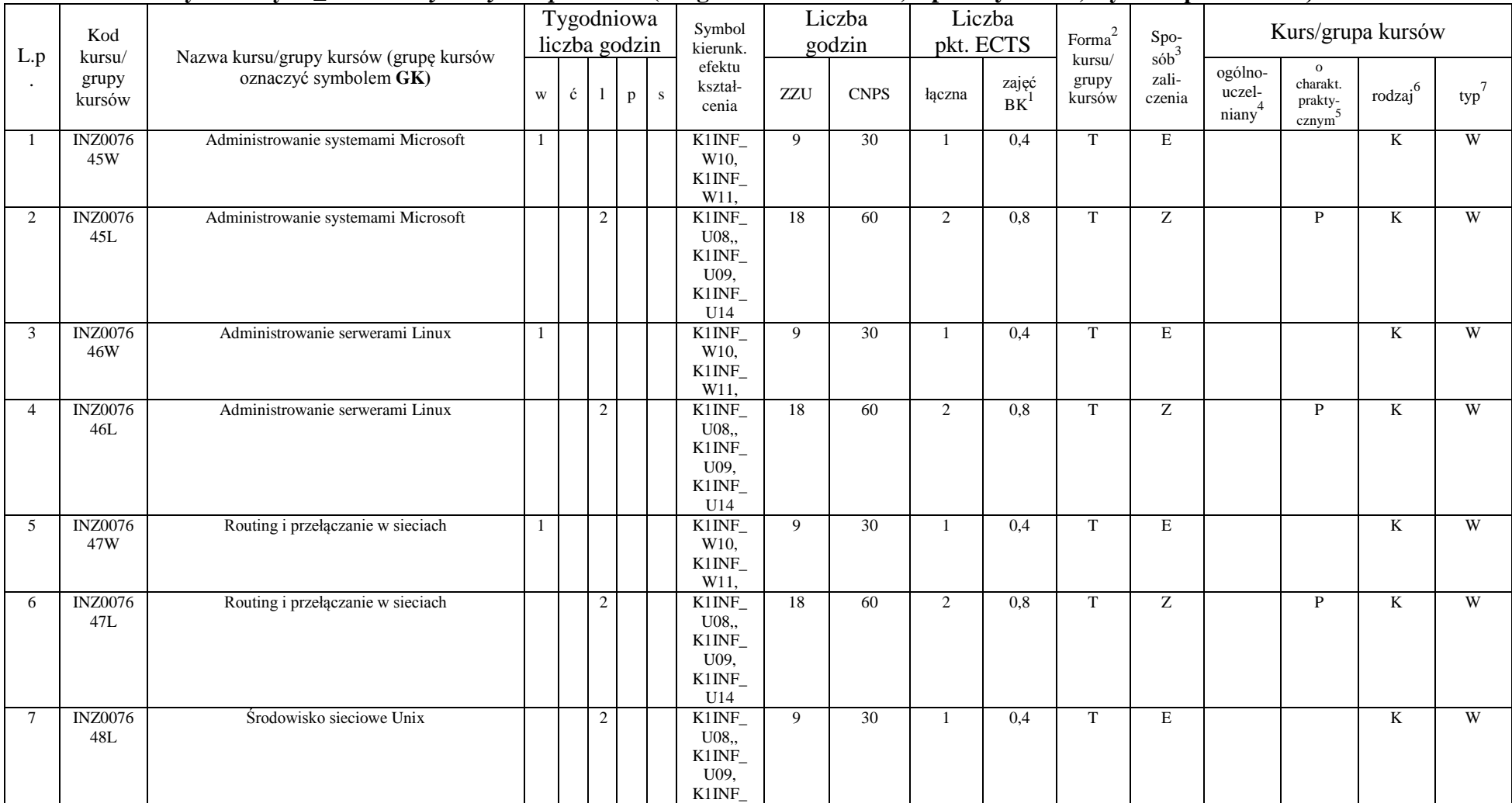

#### **4.2.3.5 Moduł wybieralny** *M\_5: Sieci i systemy komputerowe* **(45 godzin w semestrze, 3 punkty ECTS, wybór 1 przedmiotu)**

<sup>1</sup>BK – liczba punktów ECTS przypisanych godzinom zajęć wymagających bezpośredniego kontaktu nauczycieli i studentów  ${}^{2}$ Tradycyjna – T, zdalna – Z

 ${}^{3}$ Egzamin – E, zaliczenie na ocenę – Z. W grupie kursów po literze E lub Z w nawiasie wpisać formę kursu końcowego (w, c, l, s, p)

 $4$ Kurs/ grupa kursów Ogólnouczelniany – O

<sup>5</sup>Kurs/ grupa kursów Praktyczny – P. W grupie kursów w nawiasie wpisać liczbę punktów ECTS dla kursów o charakterze praktycznym

<sup>6</sup>KO - kształcenia ogólnego, PD – podstawowy, K – kierunkowy, S – specjalnościowy

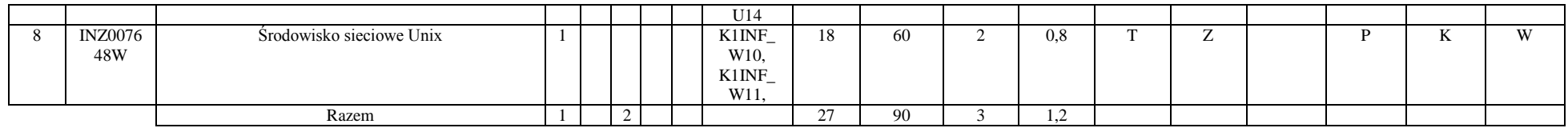

#### **4.2.3.6 Moduł wybieralny** *M\_6:Technologie i narzędzia programowania* **(27 godzin w semestrze, 3 punkty ECTS, wybór 1 przedmiotu)**

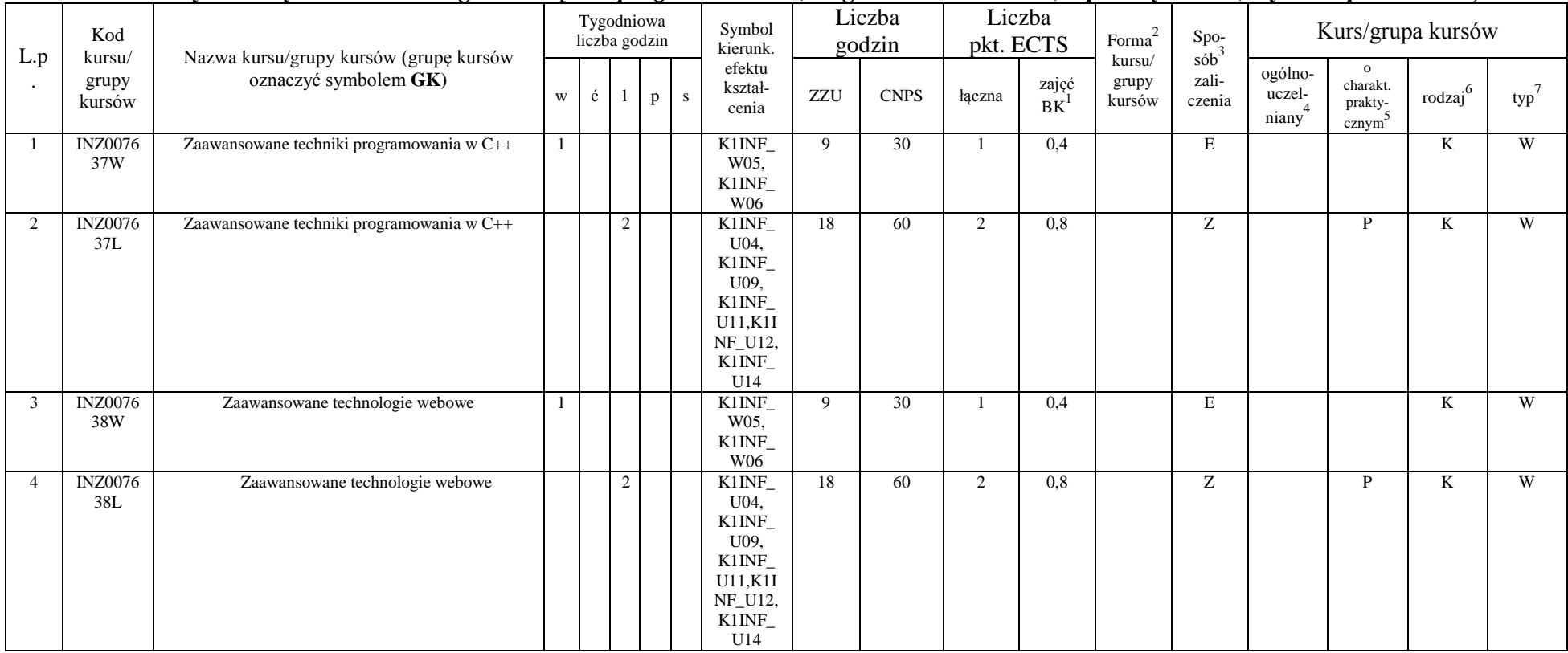

<sup>1</sup>BK – liczba punktów ECTS przypisanych godzinom zajęć wymagających bezpośredniego kontaktu nauczycieli i studentów  ${}^{2}$ Tradycyjna – T, zdalna – Z

 ${}^{3}$ Egzamin – E, zaliczenie na ocenę – Z. W grupie kursów po literze E lub Z w nawiasie wpisać formę kursu końcowego (w, c, l, s, p)

 $4$ Kurs/ grupa kursów Ogólnouczelniany – O

<sup>5</sup>Kurs/ grupa kursów Praktyczny – P. W grupie kursów w nawiasie wpisać liczbę punktów ECTS dla kursów o charakterze praktycznym

<sup>6</sup>KO - kształcenia ogólnego, PD – podstawowy, K – kierunkowy, S – specjalnościowy

<sup>7</sup>W - wybieralny, Ob – obowiązkowy

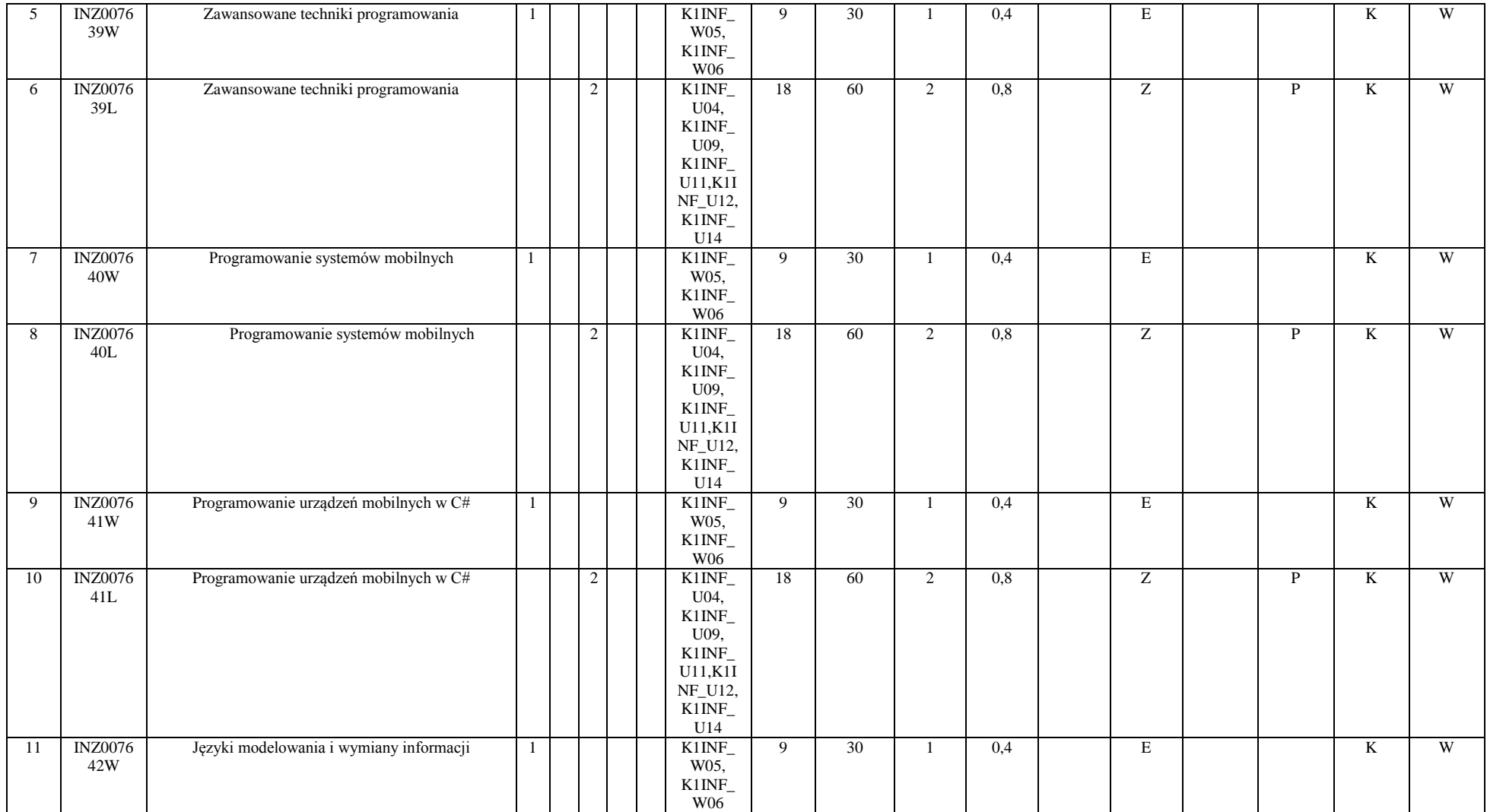

<sup>3</sup>Egzamin – E, zaliczenie na ocenę – Z. W grupie kursów po literze E lub Z w nawiasie wpisać formę kursu końcowego (w, c, l, s, p)

<sup>4</sup>Kurs/ grupa kursów Ogólnouczelniany – O

<sup>5</sup>Kurs/ grupa kursów Praktyczny – P. W grupie kursów w nawiasie wpisać liczbę punktów ECTS dla kursów o charakterze praktycznym

<sup>6</sup>KO - kształcenia ogólnego, PD – podstawowy, K – kierunkowy, S – specjalnościowy

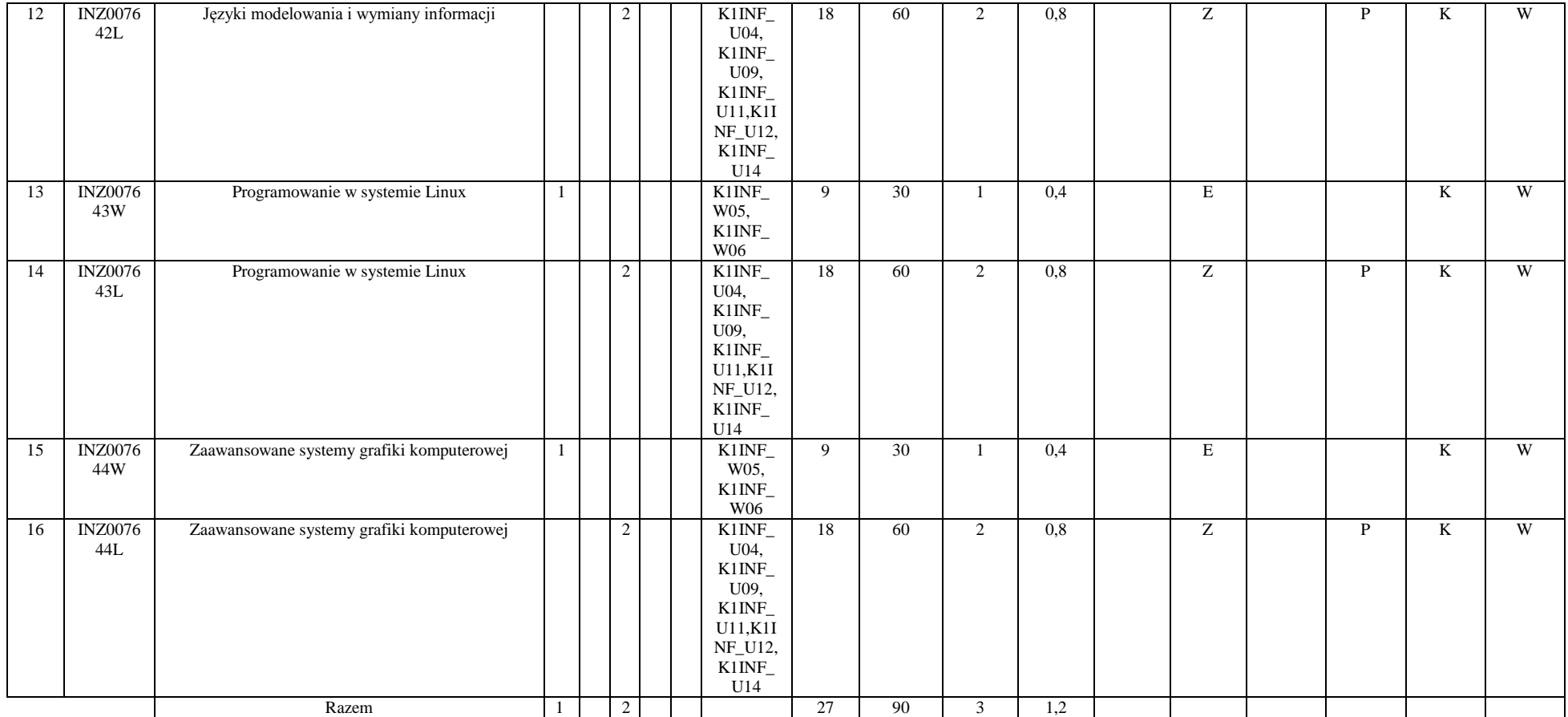

#### **4.2.3.7 Moduł wybieralny** *M\_10: Trendy rozwojowe w informatyce* **(36 godzin w semestrze, 4 punkty ECTS, wybór 1 przedmiotu)**

<sup>1</sup>BK – liczba punktów ECTS przypisanych godzinom zajęć wymagających bezpośredniego kontaktu nauczycieli i studentów  $2Tr$ adycyjna – T, zdalna – Z

28

<sup>3</sup>Egzamin – E, zaliczenie na ocenę – Z. W grupie kursów po literze E lub Z w nawiasie wpisać formę kursu końcowego (w, c, l, s, p)

 $4$ Kurs/ grupa kursów Ogólnouczelniany – O

<sup>5</sup>Kurs/ grupa kursów Praktyczny – P. W grupie kursów w nawiasie wpisać liczbę punktów ECTS dla kursów o charakterze praktycznym

<sup>6</sup>KO - kształcenia ogólnego, PD – podstawowy, K – kierunkowy, S – specjalnościowy

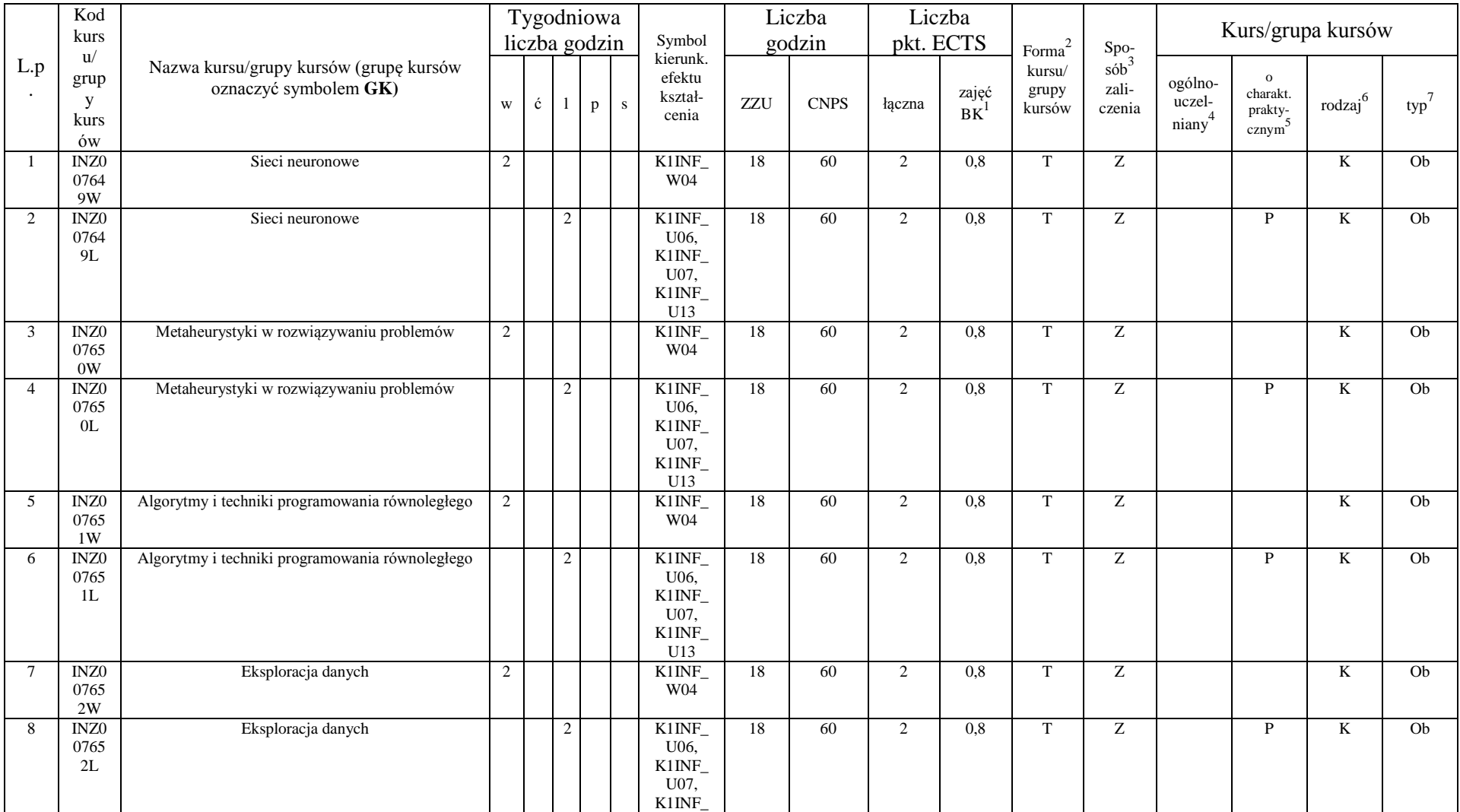

 ${}^{3}$ Egzamin – E, zaliczenie na ocenę – Z. W grupie kursów po literze E lub Z w nawiasie wpisać formę kursu końcowego (w, c, l, s, p)

 $4$ Kurs/ grupa kursów Ogólnouczelniany – O

<sup>5</sup>Kurs/ grupa kursów Praktyczny – P. W grupie kursów w nawiasie wpisać liczbę punktów ECTS dla kursów o charakterze praktycznym

<sup>6</sup>KO - kształcenia ogólnego, PD – podstawowy, K – kierunkowy, S – specjalnościowy

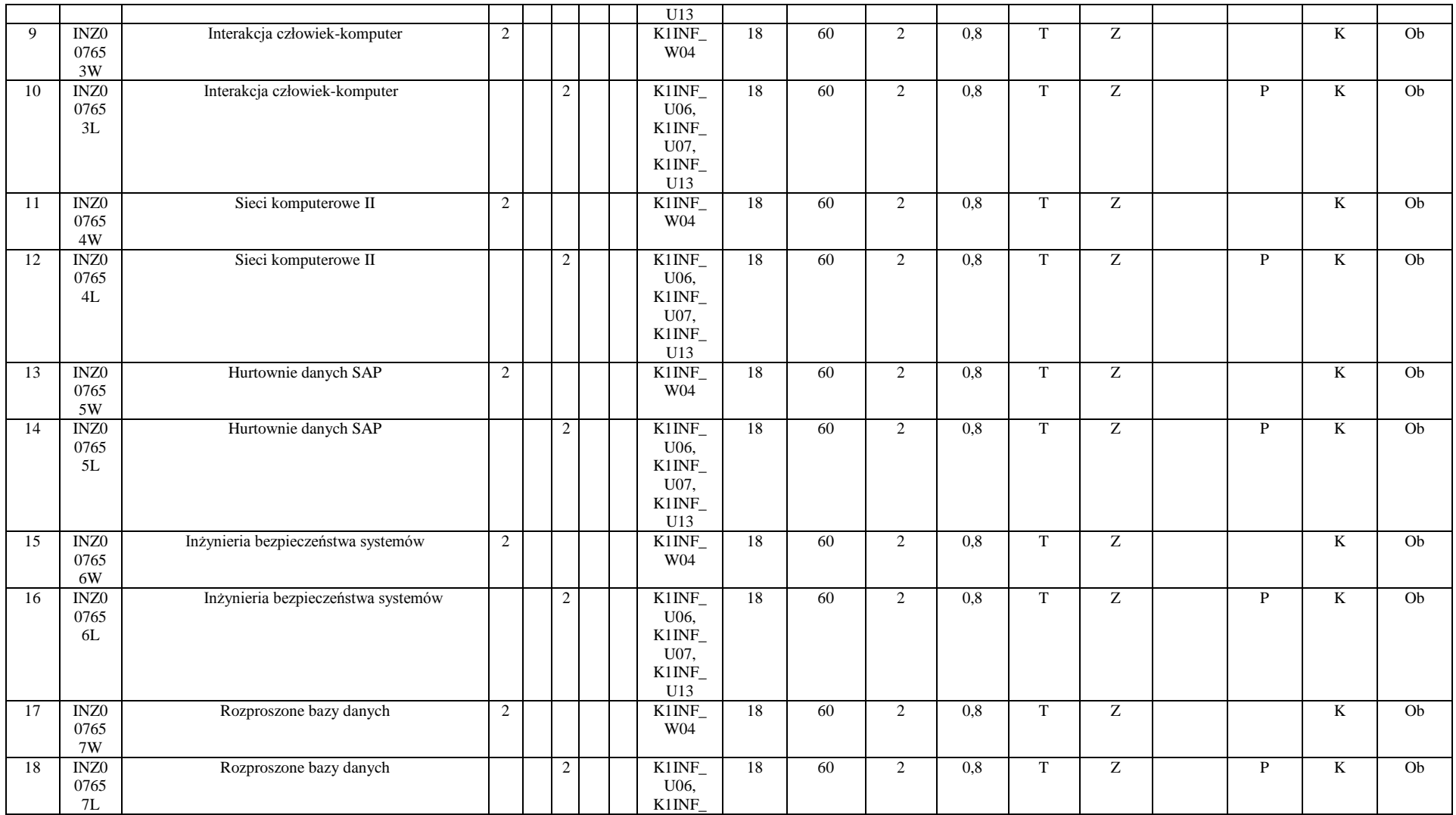

 ${}^{3}$ Egzamin – E, zaliczenie na ocenę – Z. W grupie kursów po literze E lub Z w nawiasie wpisać formę kursu końcowego (w, c, l, s, p)

 $4$ Kurs/ grupa kursów Ogólnouczelniany – O

<sup>5</sup>Kurs/ grupa kursów Praktyczny – P. W grupie kursów w nawiasie wpisać liczbę punktów ECTS dla kursów o charakterze praktycznym

<sup>6</sup>KO - kształcenia ogólnego, PD – podstawowy, K – kierunkowy, S – specjalnościowy

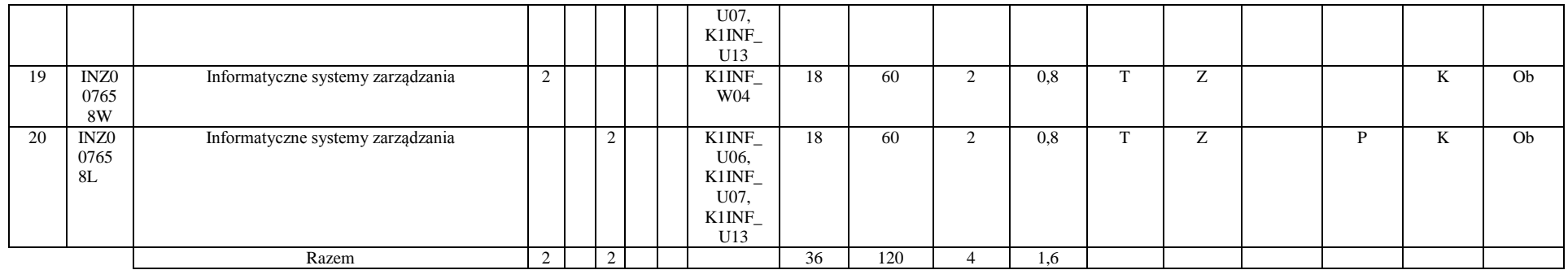

**4.2.3.8 Kursy wybieralne (minimum …**90**… godzin w semestrze, …21…. punktów ECTS)**

| L.p       | Kod                       | Nazwa kursu/grupy kursów (grupę kursów | Tygodniowa<br>liczba godzin |             |  |   |                | Symbol<br>kierunk.                                                                                                    | Liczba<br>godzin |             | Liczba<br>pkt. ECTS |                         | $\mbox{Forma}^2$<br>kursu/ | $\mathrm{Spo}_{\mathrm{s\acute{o}b}^3}$ | Kurs/grupa kursów                       |                                                           |                     |     |
|-----------|---------------------------|----------------------------------------|-----------------------------|-------------|--|---|----------------|----------------------------------------------------------------------------------------------------|------------------|-------------|---------------------|-------------------------|----------------------------|-----------------------------------------|-----------------------------------------|-----------------------------------------------------------|---------------------|-----|
| $\bullet$ | kursu/<br>grupy<br>kursów | oznaczyć symbolem GK)                  | W                           | $\mathbf c$ |  | p | S              | efektu<br>kształ-<br>cenia                                                                                                    | ZZU              | <b>CNPS</b> | łączna              | zajęć<br>B <sub>K</sub> | grupy<br>kursów            | zali-<br>czenia                         | ogólno-<br>uczel-<br>niany <sup>4</sup> | $\mathbf{o}$<br>charakt.<br>prakty-<br>cznym <sup>5</sup> | rodzaj <sup>6</sup> | typ |
|           | <b>INZ001</b><br>660S     | Proseminarium inżynierskie             |                             |             |  |   | $\overline{c}$ | K1INF<br>K01,<br>K1INF<br>K02,<br>K1INF<br>K03,<br>K1INF<br>K04,<br>K1INF<br>K05,<br>K1INF<br>$U11$ ,<br>K1INF<br>U12,<br>$K1$ INF_<br>U13 | 18               | 60          | 2                   | 0,4                     | m,                         | Z                                       |                                         |                                                           | K                   | W   |
| 2         | <b>INZ001</b>             | Zespołowe przedsięwzięcie inżynierskie |                             |             |  |   |                | $K1$ INF_                                                                                                    | 36               | 270         |                     | 1,6                     | m.                         | Ζ                                       |                                         | P                                                         | <b>T</b> F<br>N.    | W   |

 ${}^{3}$ Egzamin – E, zaliczenie na ocenę – Z. W grupie kursów po literze E lub Z w nawiasie wpisać formę kursu końcowego (w, c, l, s, p)

 $4$ Kurs/ grupa kursów Ogólnouczelniany – O

<sup>5</sup>Kurs/ grupa kursów Praktyczny – P. W grupie kursów w nawiasie wpisać liczbę punktów ECTS dla kursów o charakterze praktycznym

<sup>6</sup>KO - kształcenia ogólnego, PD – podstawowy, K – kierunkowy, S – specjalnościowy

<sup>7</sup>W - wybieralny, Ob – obowiązkowy

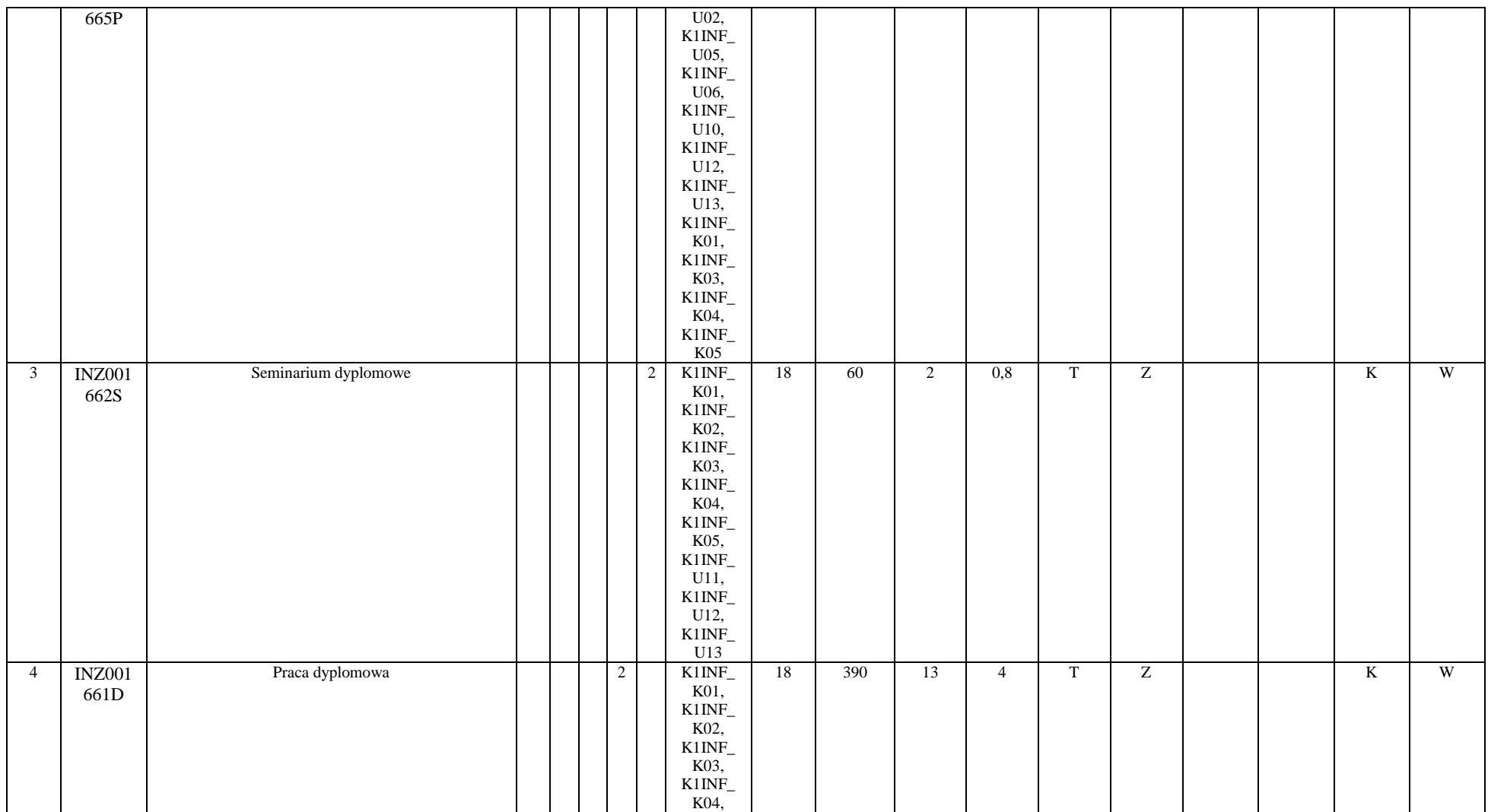

<sup>3</sup>Egzamin – E, zaliczenie na ocenę – Z. W grupie kursów po literze E lub Z w nawiasie wpisać formę kursu końcowego (w, c, l, s, p)

<sup>4</sup>Kurs/ grupa kursów Ogólnouczelniany – O

<sup>5</sup>Kurs/ grupa kursów Praktyczny – P. W grupie kursów w nawiasie wpisać liczbę punktów ECTS dla kursów o charakterze praktycznym

<sup>6</sup>KO - kształcenia ogólnego, PD – podstawowy, K – kierunkowy, S – specjalnościowy

<sup>7</sup>W - wybieralny, O b – obowiązkowy

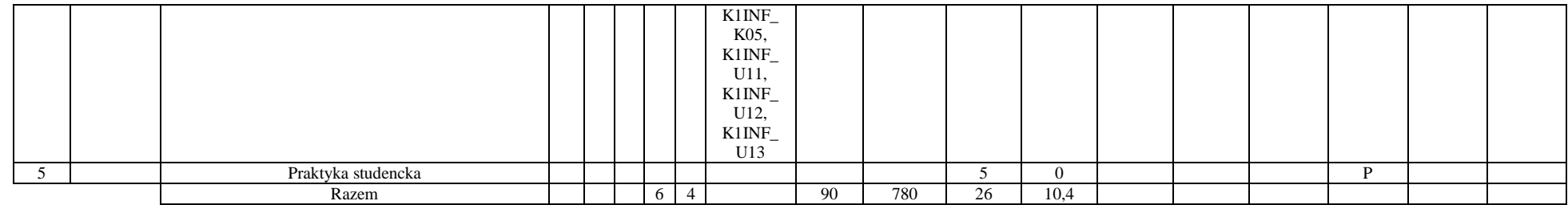

#### **Razem dla modułów kierunkowych:**

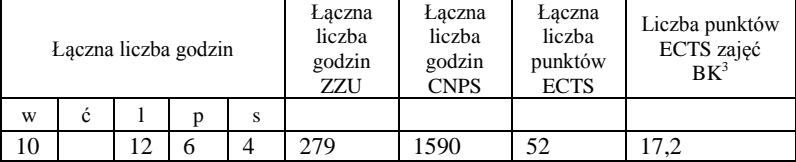

<sup>1</sup>BK – liczba punktów ECTS przypisanych godzinom zajęć wymagających bezpośredniego kontaktu nauczycieli i studentów  ${}^{2}$ Tradycyjna – T, zdalna – Z  ${}^{3}$ Egzamin – E, zaliczenie na ocenę – Z. W grupie kursów po literze E lub Z w nawiasie wpisać formę kursu końcowego (w, c, l, s, p)

 $4$ Kurs/ grupa kursów Ogólnouczelniany – O

<sup>5</sup>Kurs/ grupa kursów Praktyczny – P. W grupie kursów w nawiasie wpisać liczbę punktów ECTS dla kursów o charakterze praktycznym

<sup>6</sup>KO - kształcenia ogólnego, PD – podstawowy, K – kierunkowy, S – specjalnościowy

#### **4.2 Moduł praktyk (uchwała Rady Wydziału nt. zasad zaliczania praktyki – zał. nr …)**

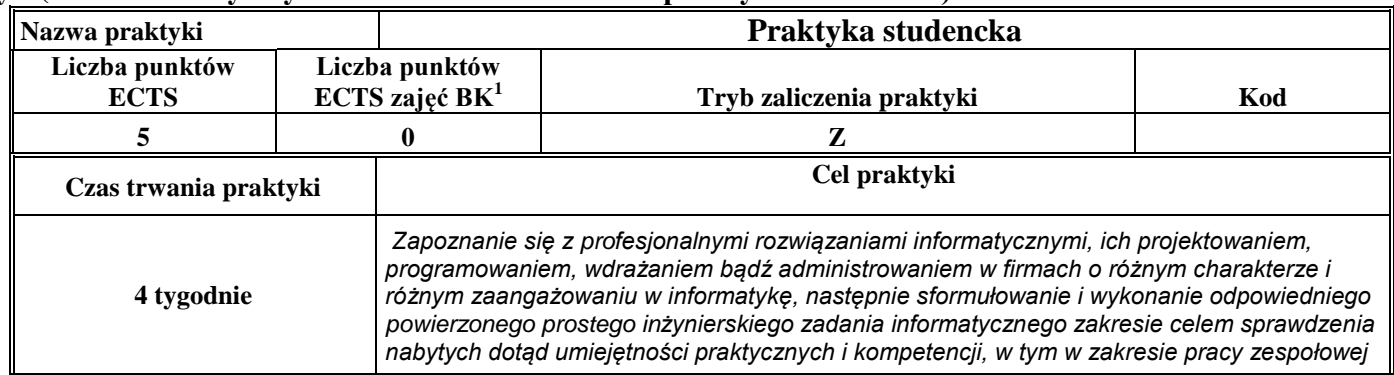

### **4.3 Moduł praca dyplomowa**

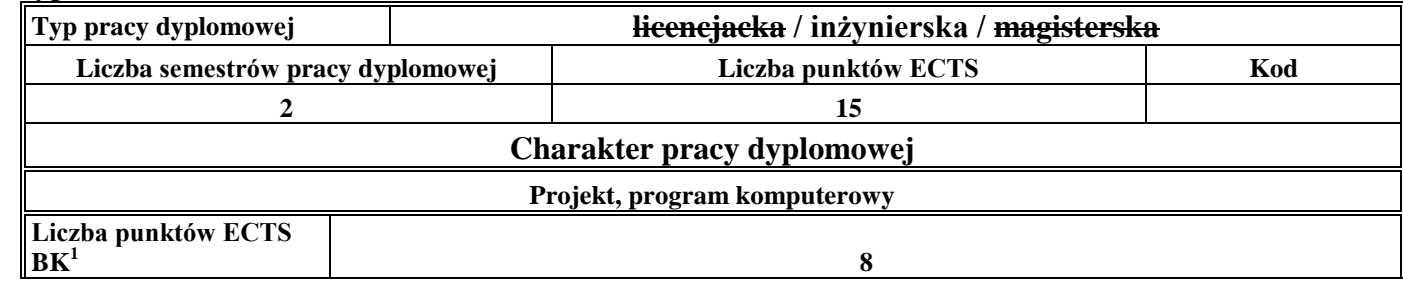

#### 4. **Sposoby weryfikacji zakładanych efektów kształcenia**

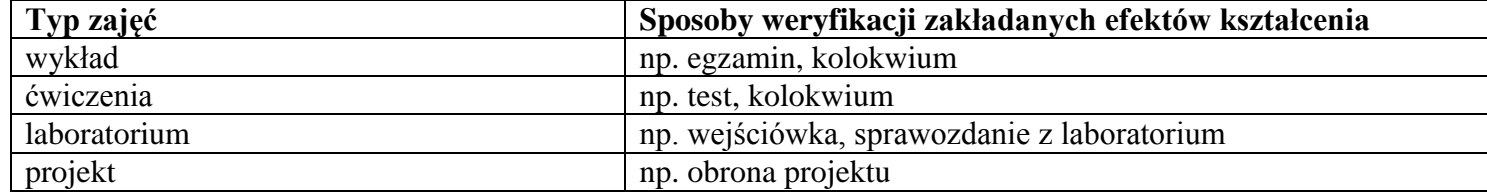

<sup>1</sup>BK –liczba punktów ECTS przypisanych godzinom zajęć wymagających bezpośredniego kontaktu nauczycieli i studentów

 $2Tr$   $\frac{1}{2}Tr$   $\frac{1}{2}Tr$   $\frac{1}{2}Tr$   $\frac{1}{2}Tr$   $\frac{1}{2}Tr$   $\frac{1}{2}Tr$   $\frac{1}{2}Tr$   $\frac{1}{2}Tr$ 

 $3$ Egzamin – E, zaliczenie na ocenę – Z. W grupie kursów po literze E lub Z wpisać w nawiasie formę kursu końcowego (w, c, l, s, p)

 $4$ Kurs/ grupa kursów Ogólnouczelniany – O

<sup>5</sup>Kurs/ grupa kursów Praktyczny – P. W grupie kursów w nawiasie wpisać liczbę punktów ECTS dla kursów o charakterze praktycznym

<sup>6</sup> KO – kształcenia ogólnego, PD – podstawowy, K – kierunkowy, S – specjalnościowy

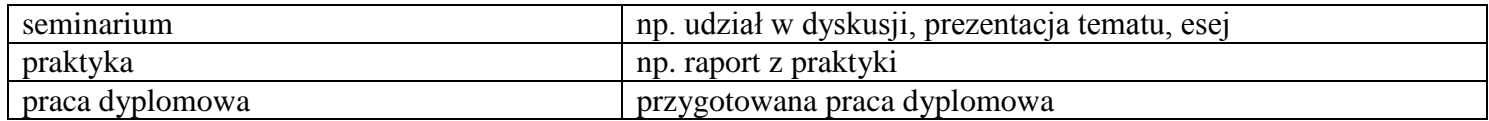

5. **Łączna liczba punktów ECTS, którą student musi uzyskać na zajęciach wymagających bezpośredniego udziału nauczycieli**  akademickich i studentów (wpisać sumę punktów ECTS dla kursów/grup kursów oznaczonych kodem BK<sup>1</sup>)

…78,8…. ECTS

**6. Łączna liczba punktów ECTS, którą student musi uzyskać w ramach zajęć z zakresu nauk podstawowych**

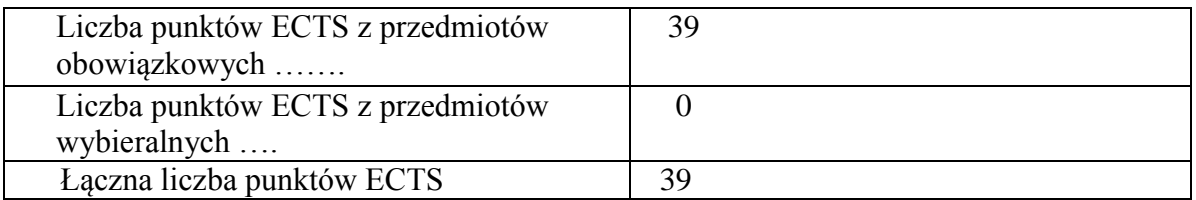

**7. Łączna liczba punktów ECTS, którą student musi uzyskać w ramach zajęć o charakterze praktycznym, w tym zajęć laboratoryjnych i projektowych** (wpisać sumę punktów ECTS kursów/grup kursów oznaczonych kodem P)

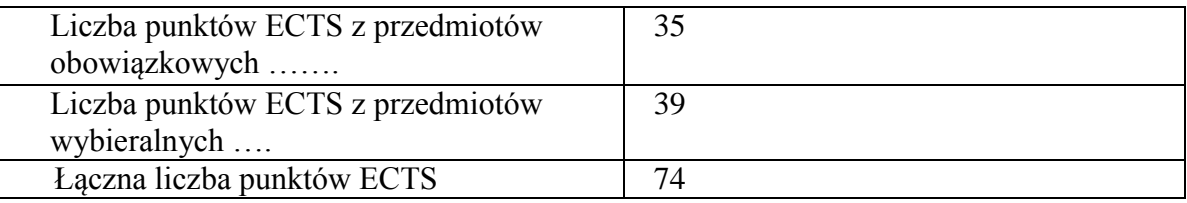

<sup>1</sup>BK – liczba punktów ECTS przypisanych godzinom zajęć wymagających bezpośredniego kontaktu nauczycieli i studentów  $2$ Tradycyjna – T, zdalna – Z

 $3Ezz$ amin – E, zaliczenie na ocene – Z. W grupie kursów po literze E lub Z w nawiasie wpisać forme kursu końcowego (w, c, l, s, p)  $4$ Kurs/ grupa kursów Ogólnouczelniany – O

<sup>5</sup>Kurs/ grupa kursów Praktyczny – P. W grupie kursów w nawiasie wpisać liczbę punktów ECTS dla kursów o charakterze praktycznym

 $6KO$  - kształcenia ogólnego, PD – podstawowy, K – kierunkowy, S – specjalnościowy

- **8. Minimalna liczba punktów ECTS , którą student musi uzyskać, realizując moduły kształcenia oferowane na zajęciach ogólnouczelnianych lub na innym kierunku studiów** (wpisać sumę punktów ECTS kursów/grup kursów oznaczonych kodem O) …24…. punkty ECTS
- **9. Łączna liczba punktów ECTS, którą student może uzyskać, realizując moduły wybieralne (min. 30 % całkowitej liczby punktów ECTS)**

**…63…. punkty ECTS**

#### **10. Zakres egzaminu dyplomowego**

- 1. Podstawowe operacje na zbiorach, funkcjach i relacjach. Rachunek zdań. Rachunek kwantyfikatorów.
- 2. Systemy dowodowe.
- 3. Grafy (podstawowe pojęcia, drzewa rozpinające, cykle Eulera i Hamiltona, spójność, przepływy w sieciach).
- 4. Problemy obliczeniowo trudne, NP-zupełność.
- 5. Pojęcie algorytmu, zmienne i wyrażenia, instrukcje i struktury sterowania.
- 6. Elementy języka programowania: zmienne, typy danych, wyrażenia, instrukcje i struktury sterowania.
- 7. Programowanie strukturalne. Programowanie obiektowe (klasy i obiekty). Dziedziczenie i polimorfizm.
- 8. Podstawy analizy algorytmów. Złożoność obliczeniowa algorytmu. Algorytmy sortowania, selekcji, wyszukiwania.
- 9. Zastosowanie różnych paradygmatów programowania do rozwiązywania problemów informatycznych.
- 10. Podstawowe elementy cyfrowe.
- 11. Architektura komputera Von Neumanna.
- 12. Mikrokomputery zespoły komputera, organizacja i architektura.
- 13. Architektura systemów wbudowanych. Projektowanie systemów wbudowanych niezawodnych i oszczędnych energetycznie. Projektowanie w środowisku MHP.

14. Sieci transmisji danych i standardy systemów otwartych. Klasyfikacja i modele systemów obsługi ruchu. Standardy dostępu, transmisji i komutacji.

- 15. Protokoły warstwy łącza danych. Sieć Ethernet. Stos protokołów internetowych TCP/IP.
- 16. Modele bezpieczeństwa. Model przepływu informacji. Bezpieczeństwo protokołu IP i IP v6.
- 17. Architektury oprogramowania systemów rozproszonych. Komunikacja w systemach rozproszonych. Algorytmy wymiany danych.

<sup>1</sup>BK – liczba punktów ECTS przypisanych godzinom zajęć wymagających bezpośredniego kontaktu nauczycieli i studentów  $2$ Tradycyjna – T, zdalna – Z

 $3Ezz$ amin – E, zaliczenie na ocene – Z. W grupie kursów po literze E lub Z w nawiasie wpisać forme kursu końcowego (w, c, l, s, p)

 $4$ Kurs/ grupa kursów Ogólnouczelniany – O

<sup>5</sup>Kurs/ grupa kursów Praktyczny – P. W grupie kursów w nawiasie wpisać liczbę punktów ECTS dla kursów o charakterze praktycznym

 ${}^{6}$ KO - kształcenia ogólnego, PD – podstawowy, K – kierunkowy, S – specjalnościowy

Mechanizmy realizacji usług rozproszonych.

- 18. Modele cyklu życia oprogramowania.
- 19. Metodyki wytwarzania oprogramowania.
- 20. Projektowanie oprogramowania strukturalne i obiektowe. UML jako język specyfikacji projektu. Wzorce projektowe.
- 21. Zarządzanie projektami programistycznymi ? struktura prac, planowanie, harmonogramowanie, monitorowanie, zarządzanie zmianami i jakością.
- 22. Model architektury klient-serwer w Internecie. Protokół http.
- 23. Języki programowania stron i aplikacji internetowych.
- 24. Metody, algorytmy i urządzenia wspierające jakość usług webowych.

25. Kodowanie i kompresja danych wizualnych, audio oraz wideo - metody, algorytmy i formaty danych. Edycja mediów cyfrowych.

26. Algorytmy identyfikacji obiektów statycznych. Analityczne i numeryczne metody optymalizacji.

27. Struktury i własności systemów sterowania. Typowe algorytmy regulacji. Budowa i typowe struktury komputerowych systemów sterowania.

- 28. Sztuczna inteligencja. Podstawowe pojęcia, obszar badań, obszary zastosowań.
- 29. Mechanizmy przetwarzania wiedzy w systemach ekspertowych
- 30. Modele baz danych. Relacyjna baza danych. Normalizacja. Transakcje.
- 31. Podstawy języka SQL.
- 32. Podstawy projektowania baz danych i hurtowni danych.
- 33. Hurtownie danych technologie MOLAP i ROLAP. Zarządzanie danymi wielowymiarowymi.
- 34. Warstwowa struktura systemu operacyjnego, pojęcie jądra systemu.
- 35. Procesy współbieżne. Komunikacja i synchronizacja procesów obliczeniowych.

#### **11. Wymagania dotyczące terminu zaliczenia określonych kursów/grup kursów lub wszystkich kursów w poszczególnych modułach**

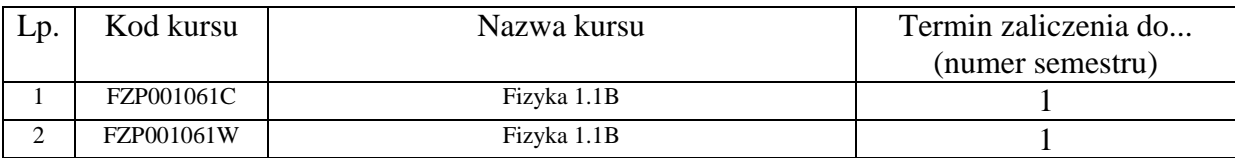

<sup>1</sup>BK – liczba punktów ECTS przypisanych godzinom zajęć wymagających bezpośredniego kontaktu nauczycieli i studentów  $2$ Tradycyjna – T, zdalna – Z

 $3Ezz$ amin – E, zaliczenie na ocene – Z. W grupie kursów po literze E lub Z w nawiasie wpisać forme kursu końcowego (w, c, l, s, p)  $4$ Kurs/ grupa kursów Ogólnouczelniany – O

 $5$ Kurs/ grupa kursów Praktyczny – P. W grupie kursów w nawiasie wpisać liczbe punktów ECTS dla kursów o charakterze praktycznym

 ${}^{6}$ KO - kształcenia ogólnego, PD – podstawowy, K – kierunkowy, S – specjalnościowy

 $7W - w$ ybieralny, Ob – obowiązkowy

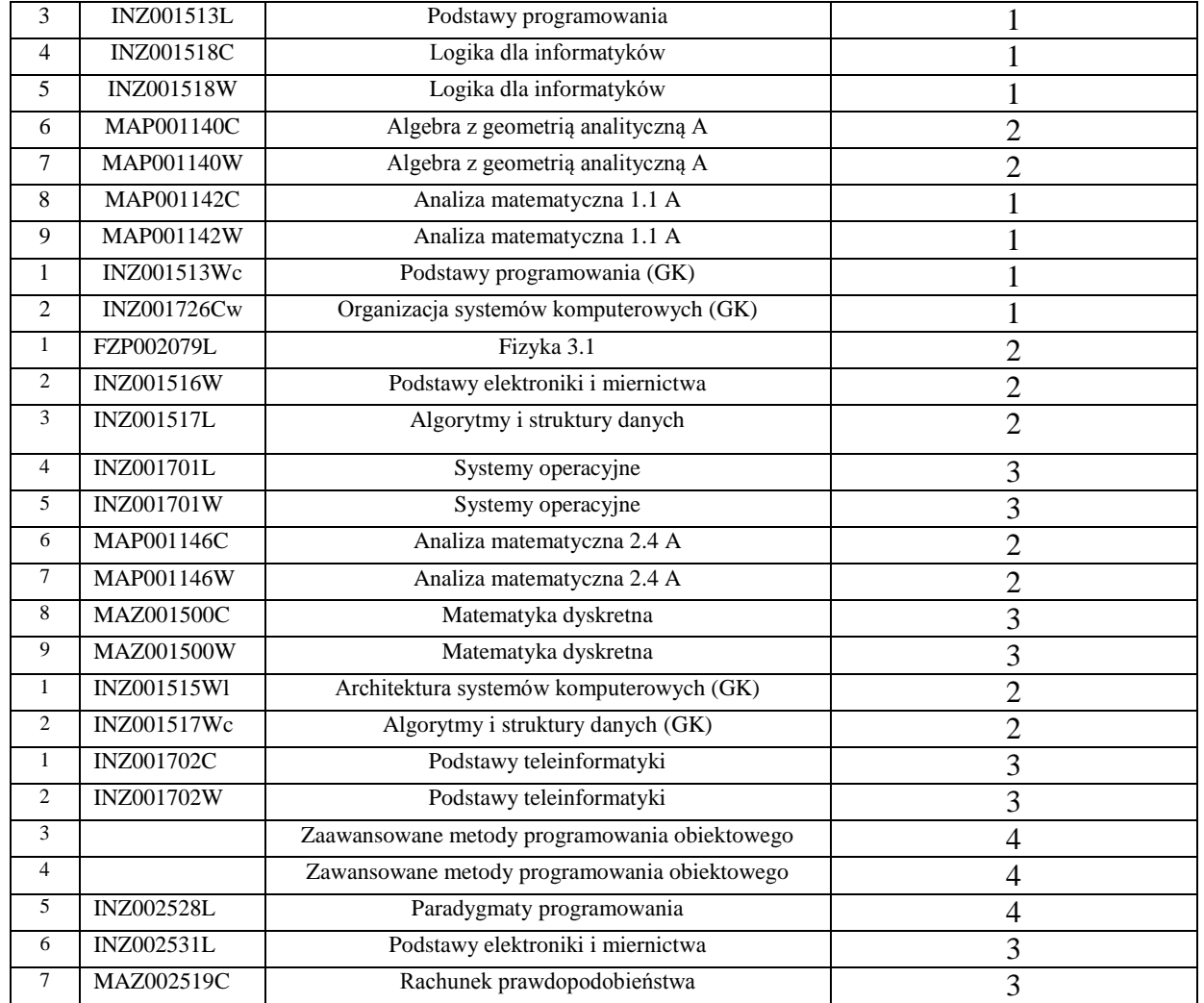

 ${}^{3}$ Egzamin – E, zaliczenie na ocenę – Z. W grupie kursów po literze E lub Z w nawiasie wpisać formę kursu końcowego (w, c, l, s, p) Kurs/ grupa kursów Ogólnouczelniany – O

<sup>5</sup>Kurs/ grupa kursów Praktyczny – P. W grupie kursów w nawiasie wpisać liczbę punktów ECTS dla kursów o charakterze praktycznym

KO - kształcenia ogólnego, PD – podstawowy, K – kierunkowy, S – specjalnościowy

W - wybieralny, Ob – obowiązkowy

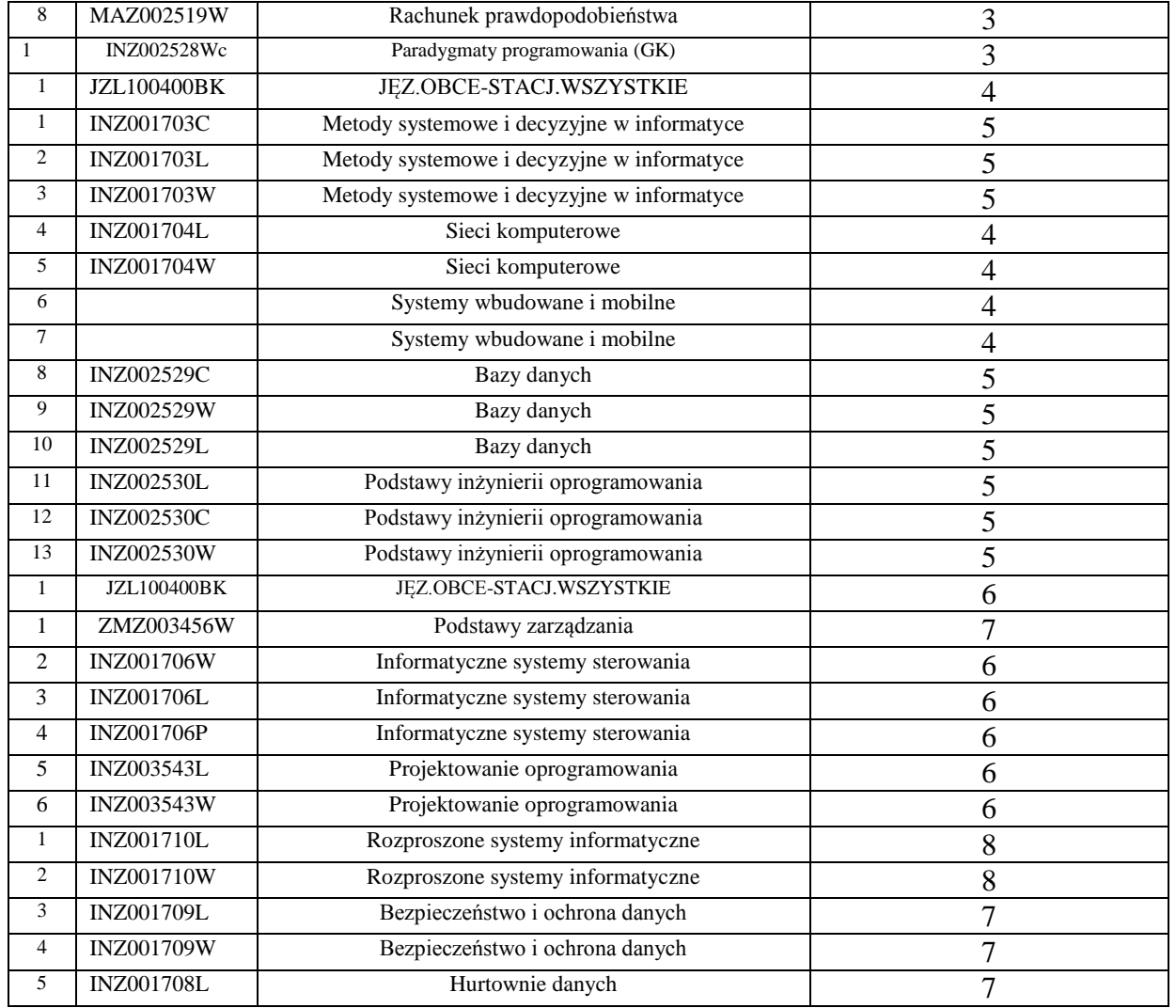

 ${}^{3}$ Egzamin – E, zaliczenie na ocenę – Z. W grupie kursów po literze E lub Z w nawiasie wpisać formę kursu końcowego (w, c, l, s, p) Kurs/ grupa kursów Ogólnouczelniany – O

<sup>5</sup>Kurs/ grupa kursów Praktyczny – P. W grupie kursów w nawiasie wpisać liczbę punktów ECTS dla kursów o charakterze praktycznym

KO - kształcenia ogólnego, PD – podstawowy, K – kierunkowy, S – specjalnościowy

W - wybieralny, Ob – obowiązkowy

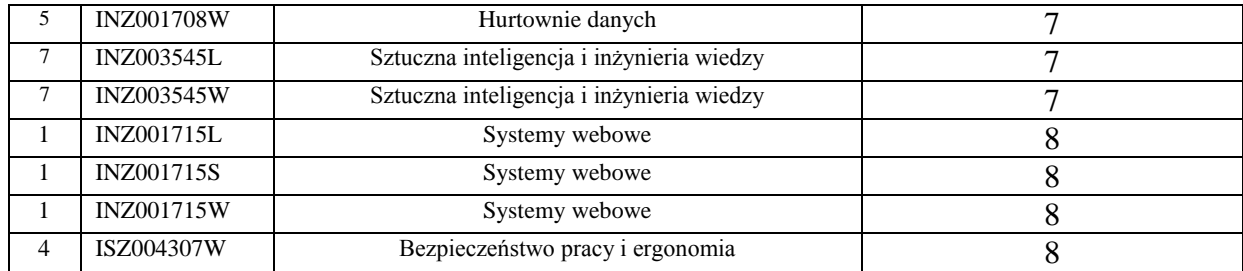

................... ................................................................................

................... ................................................................................

## **12. Plan studiów (załącznik nr …1…)**

Zaopiniowane przez wydziałowy organ uchwałodawczy samorządu studenckiego:

Data Imię, nazwisko i podpis przedstawiciela studentów

Data Podpis dziekana

<sup>1</sup>BK – liczba punktów ECTS przypisanych godzinom zajęć wymagających bezpośredniego kontaktu nauczycieli i studentów  $2T$ radycyjna – T, zdalna – Z <sup>3</sup>Egzamin – E, zaliczenie na ocenę – Z. W grupie kursów po literze E lub Z w nawiasie wpisać formę kursu końcowego (w, c, l, s, p)

 $4$ Kurs/ grupa kursów Ogólnouczelniany – O

<sup>5</sup>Kurs/ grupa kursów Praktyczny – P. W grupie kursów w nawiasie wpisać liczbę punktów ECTS dla kursów o charakterze praktycznym

<sup>6</sup>KO - kształcenia ogólnego, PD – podstawowy, K – kierunkowy, S – specjalnościowy